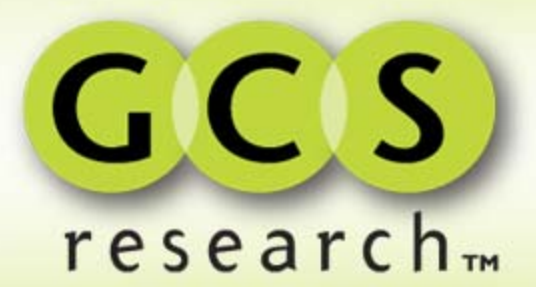

### **GeoMarc®**

### Digital Watermarking for Advanced Geospatial Data Management

ASRC MS and USDA FAS Seminar 21October, 2008

**Your Data. Smarter.**

# **GeoMarc Technology**

- Geospatial Application of Digital Watermarking
	- Imperceptible alteration of imagery pixels to store data
- Redundant algorithm allows retrieval even after many image alterations
	- rotation, scaling, compression, cropping
	- format changes and header loss
	- printing and scanning
- No perceptible effect on image quality or interpretability
- Provides reliable imagery identity and linkage

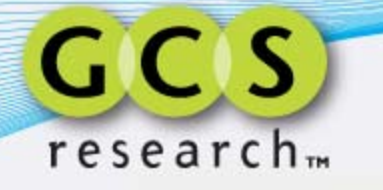

REAT OF

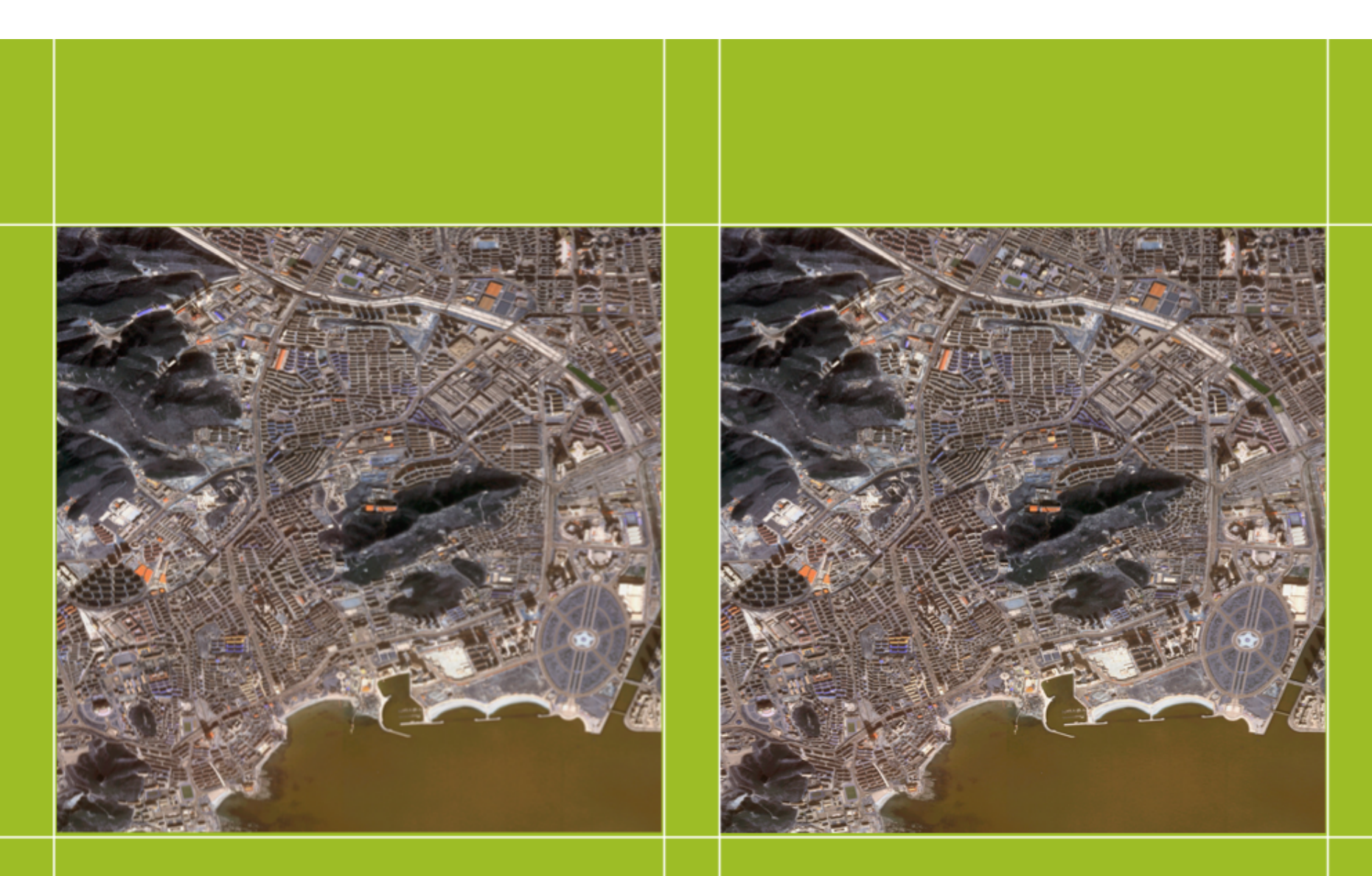

**Original Image** 

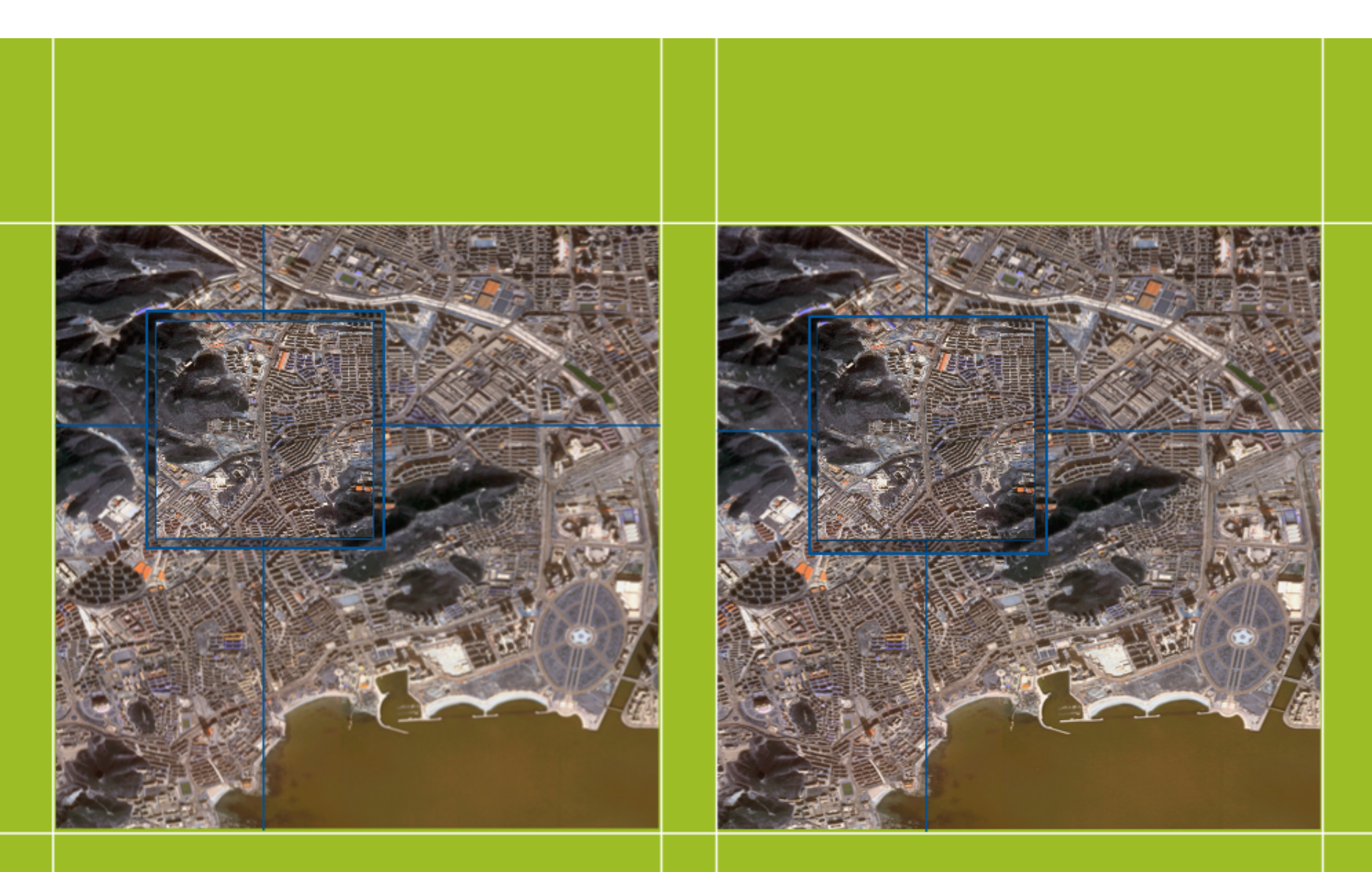

**Original Image** 

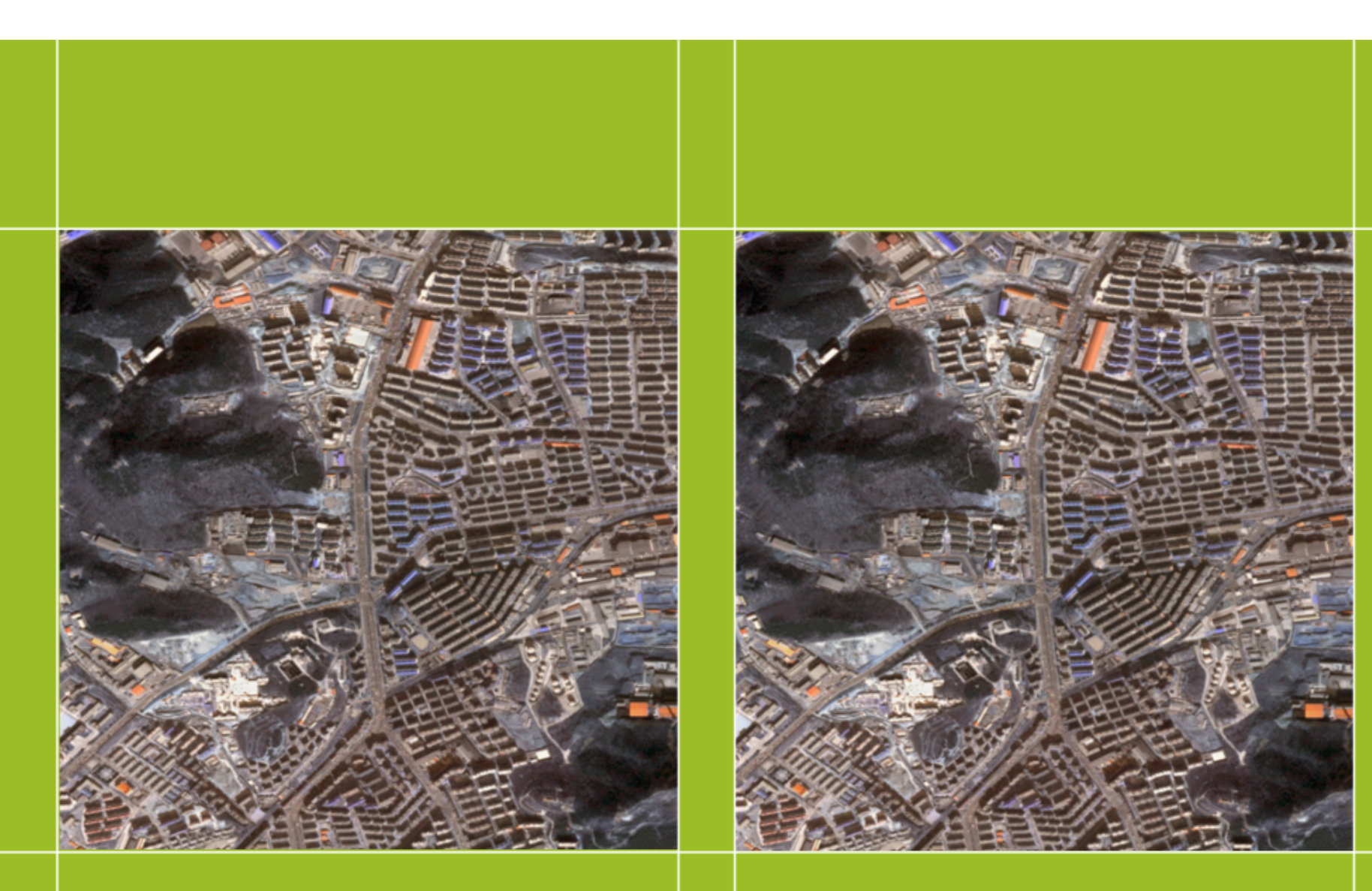

**Original Image** 

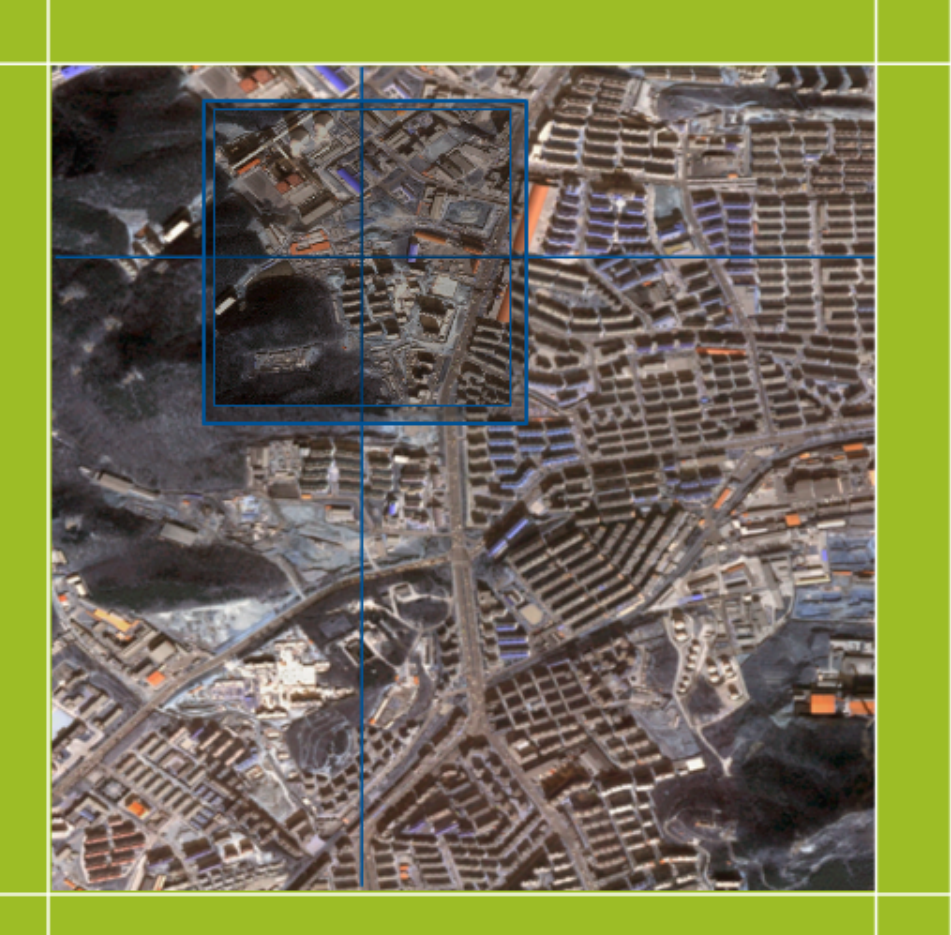

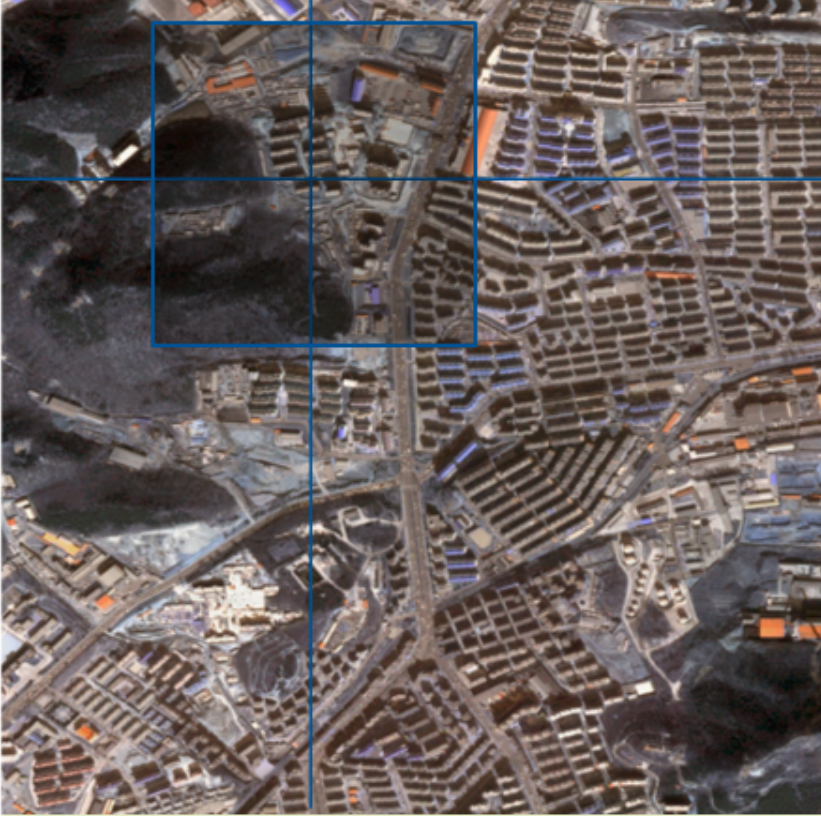

**Original Image** 

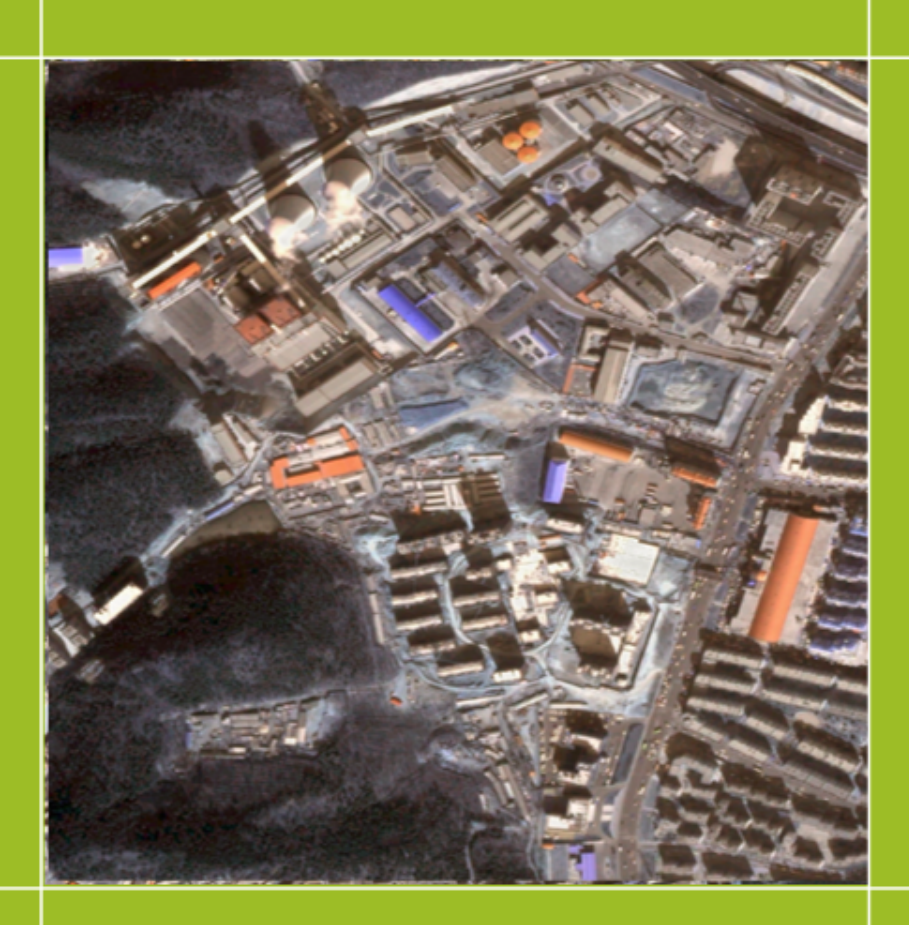

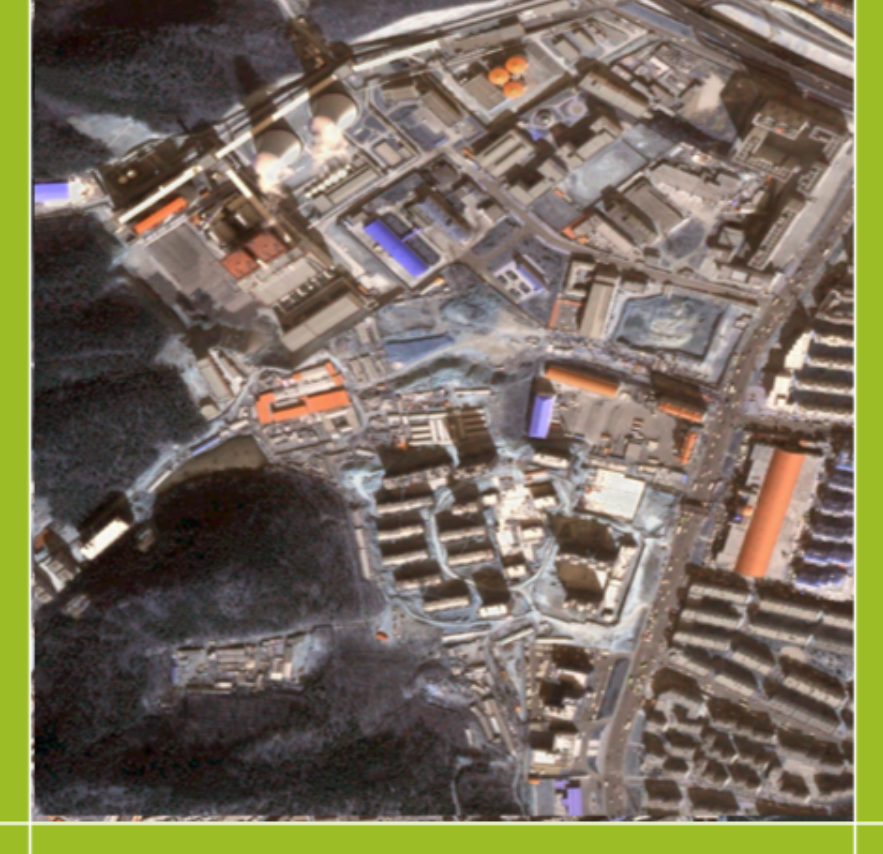

### **Original Image**

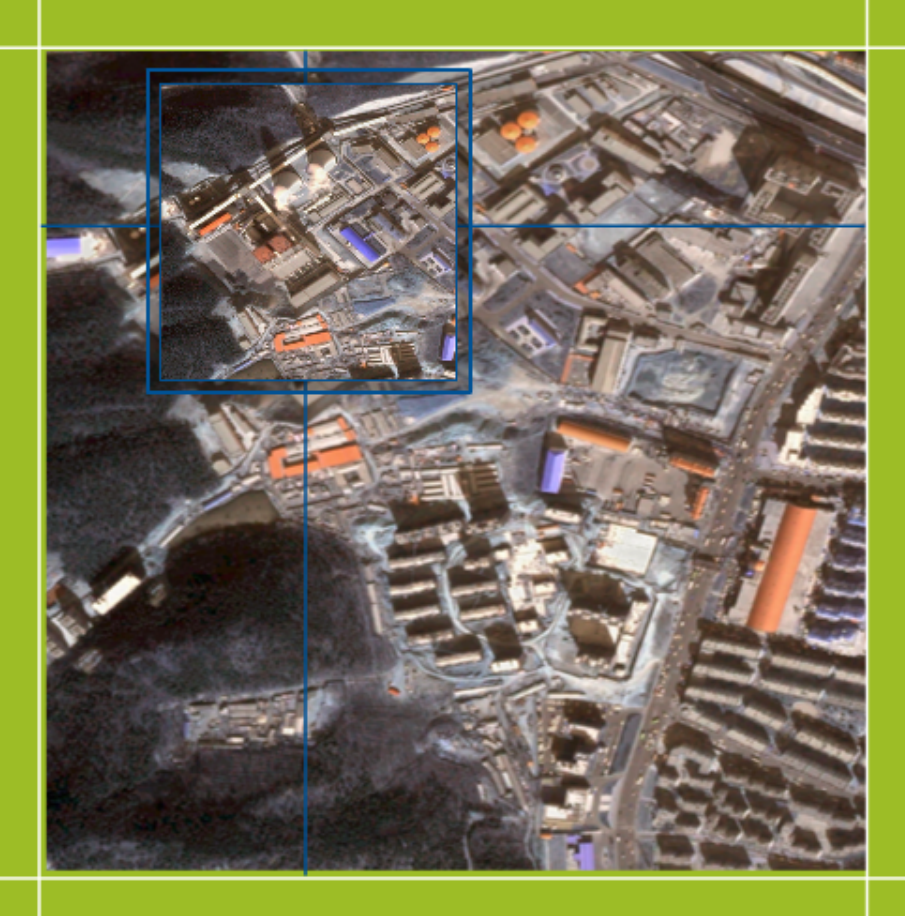

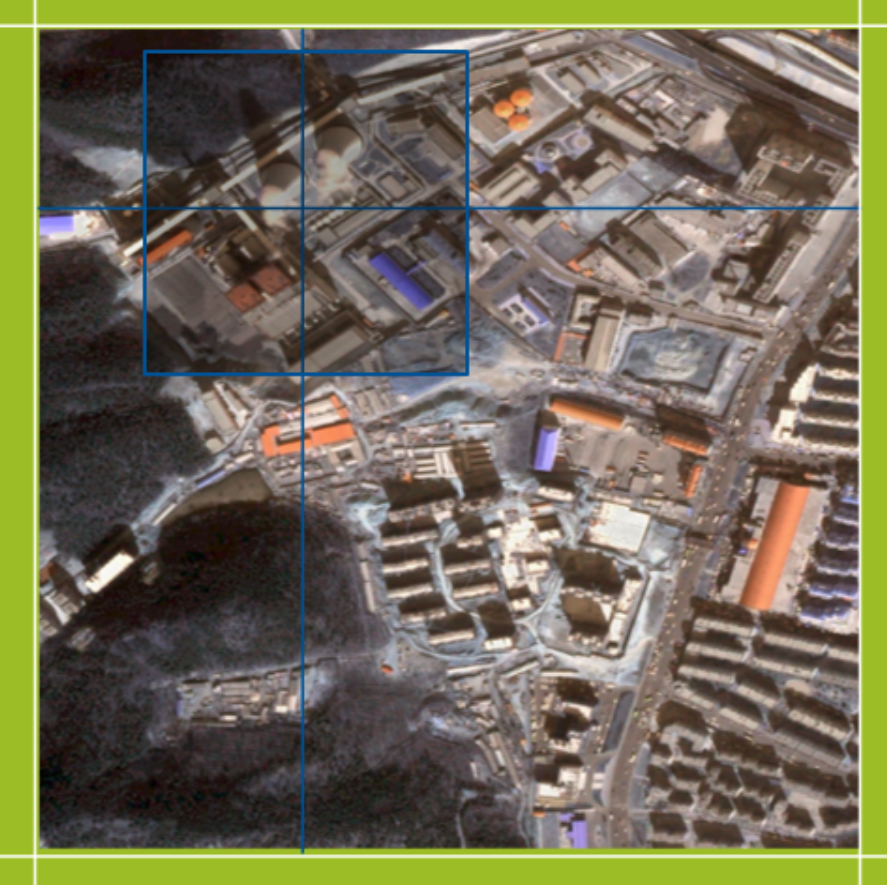

### **Original Image**

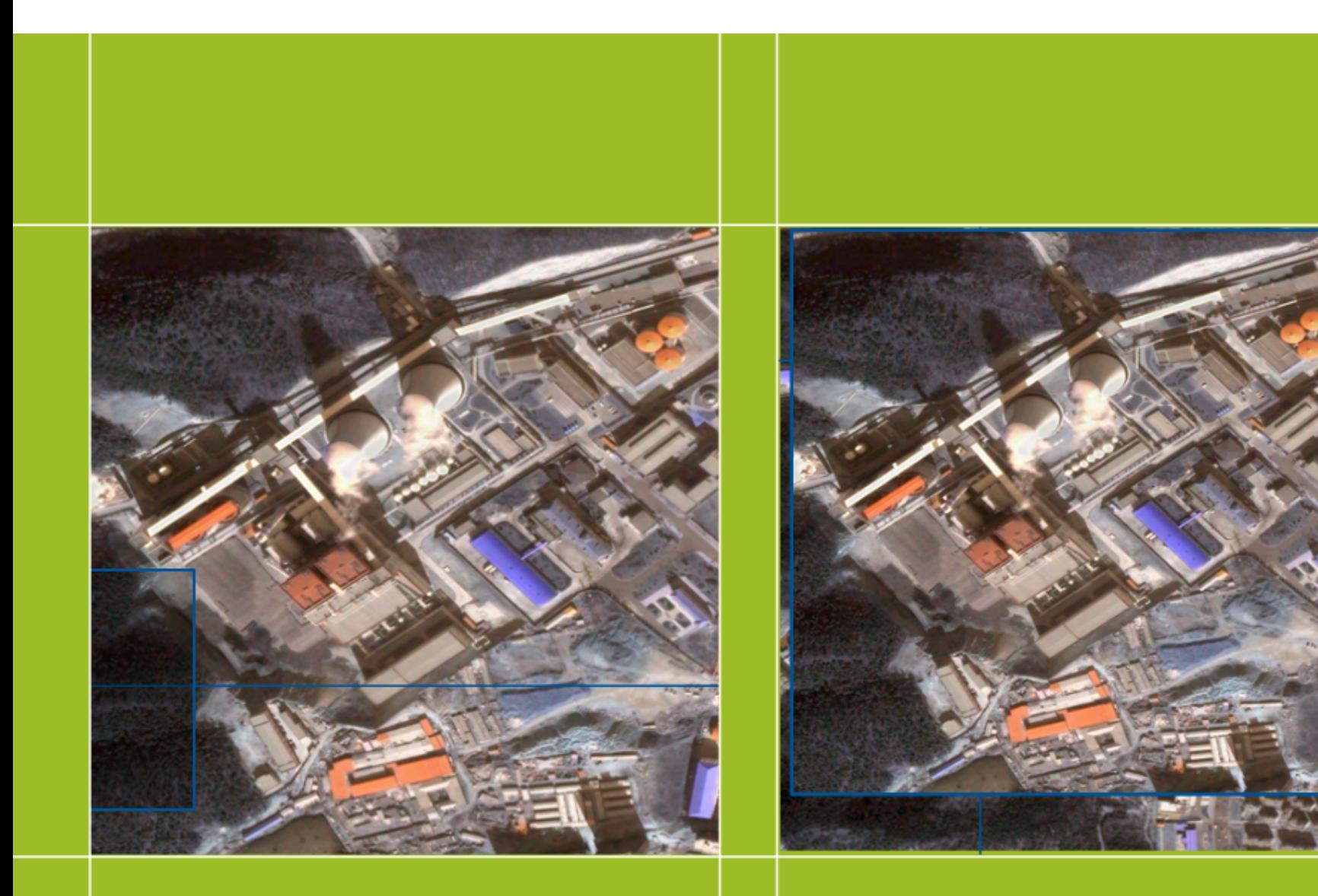

**Original Image** 

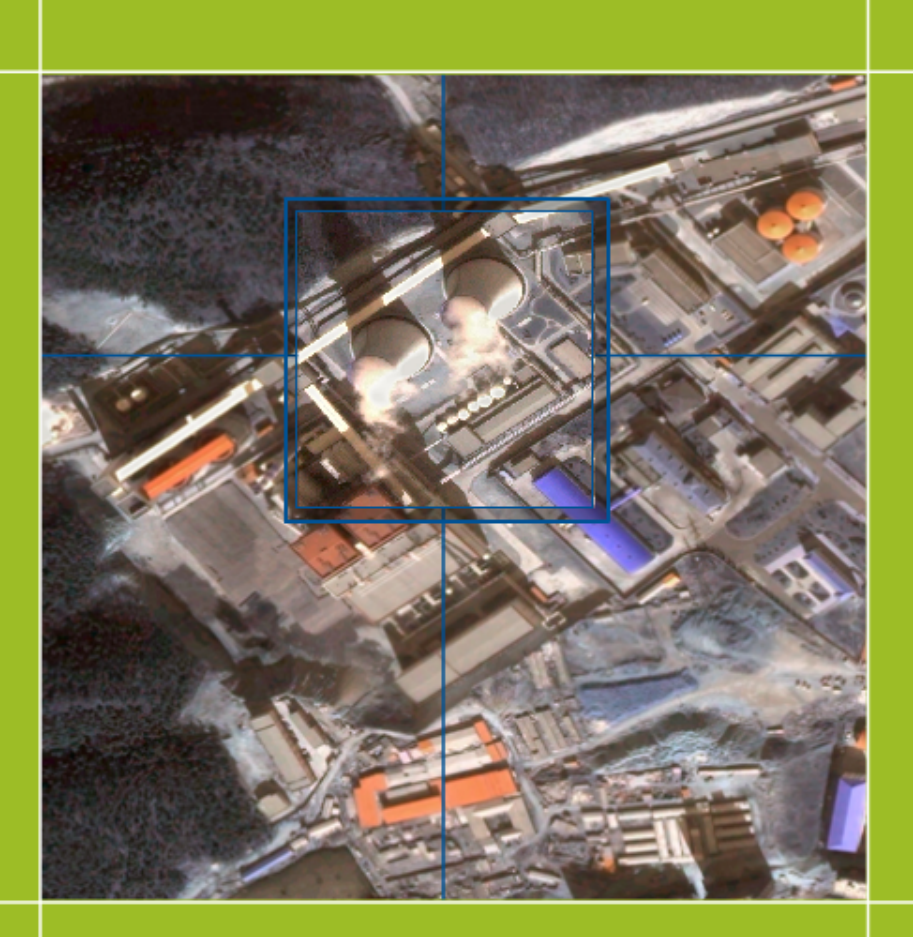

### **Original Image**

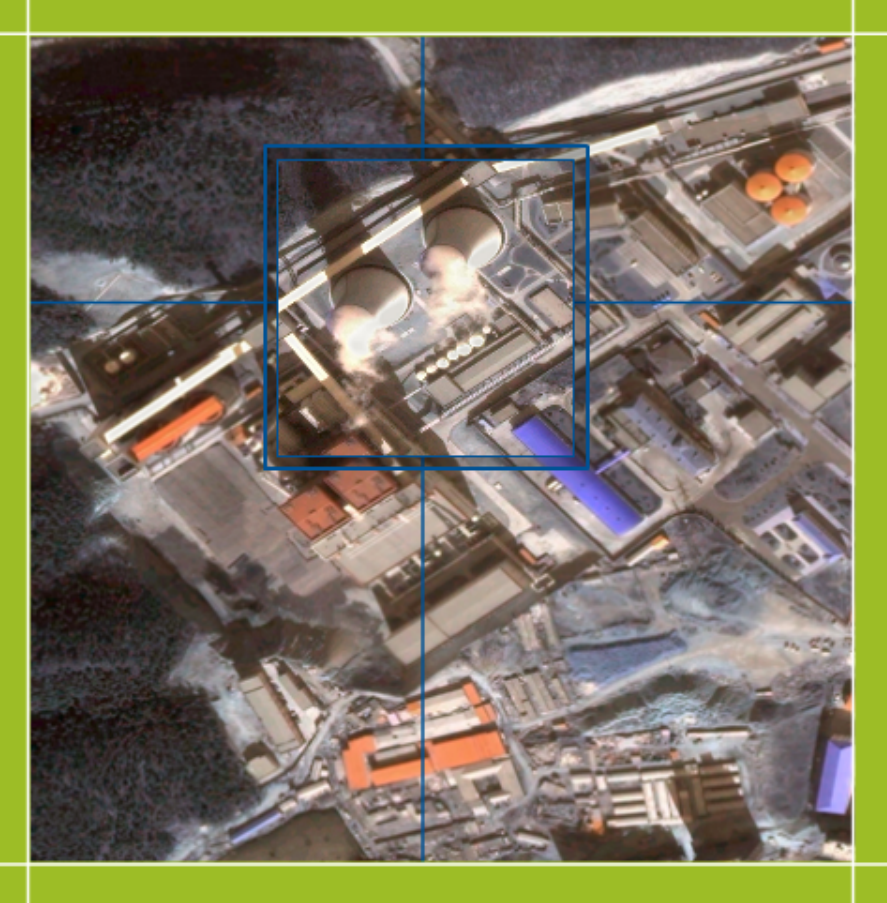

### **Watermarked Image**

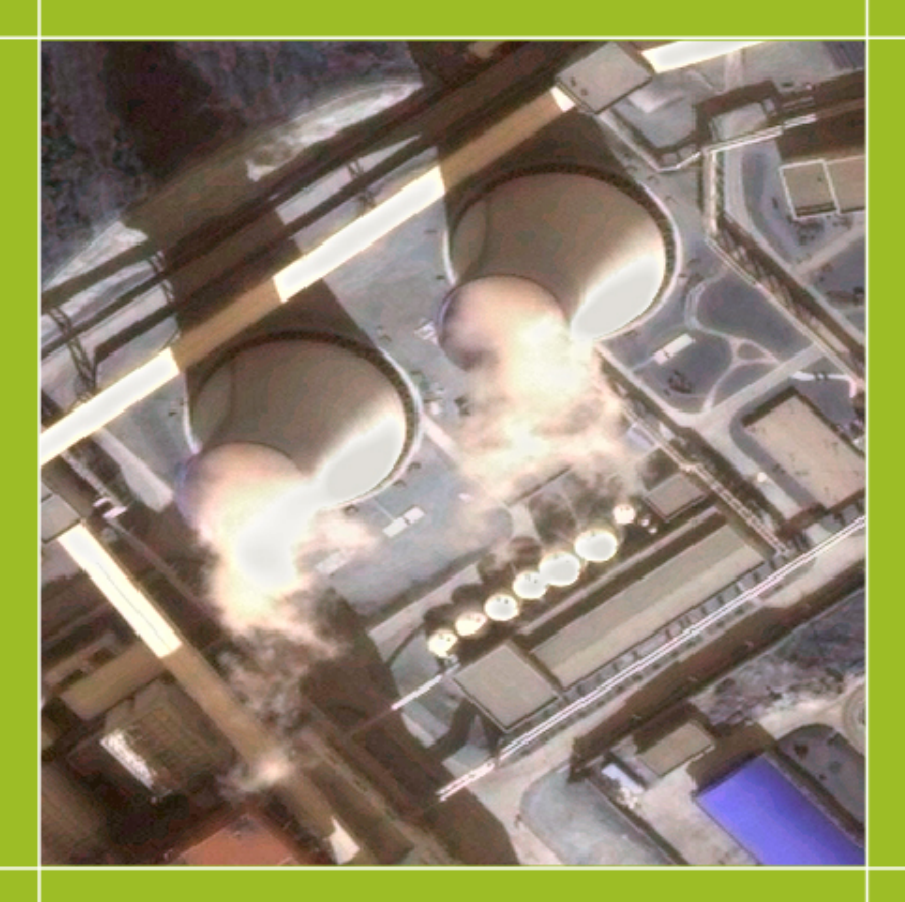

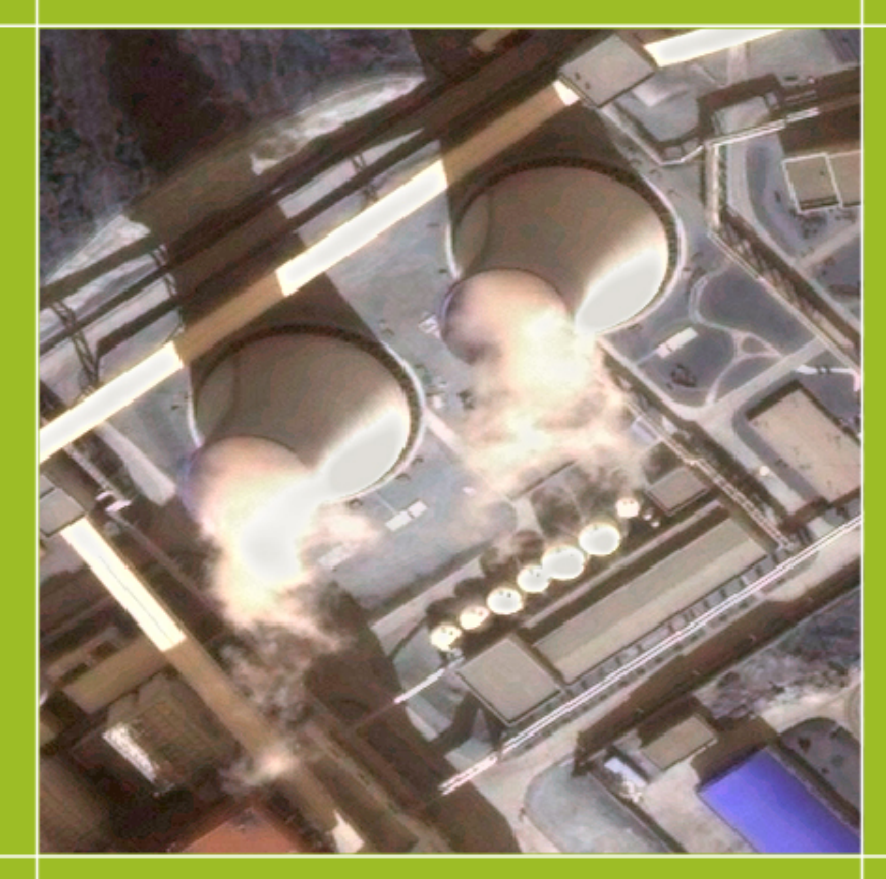

**Original Image** 

#### < H E A D E R >

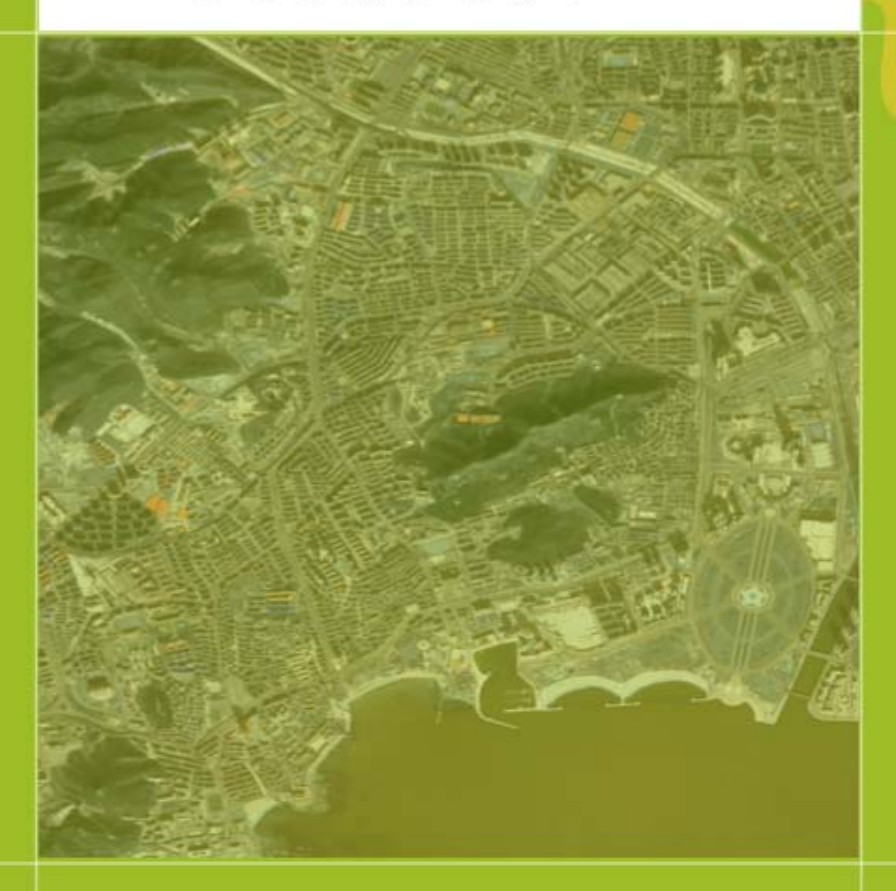

<source data> <# bands> <date of acquisition> <img src="satellite ID> <latitude="x" longitude="y"> <country CODE "#"> <sensor="type"> </source data>

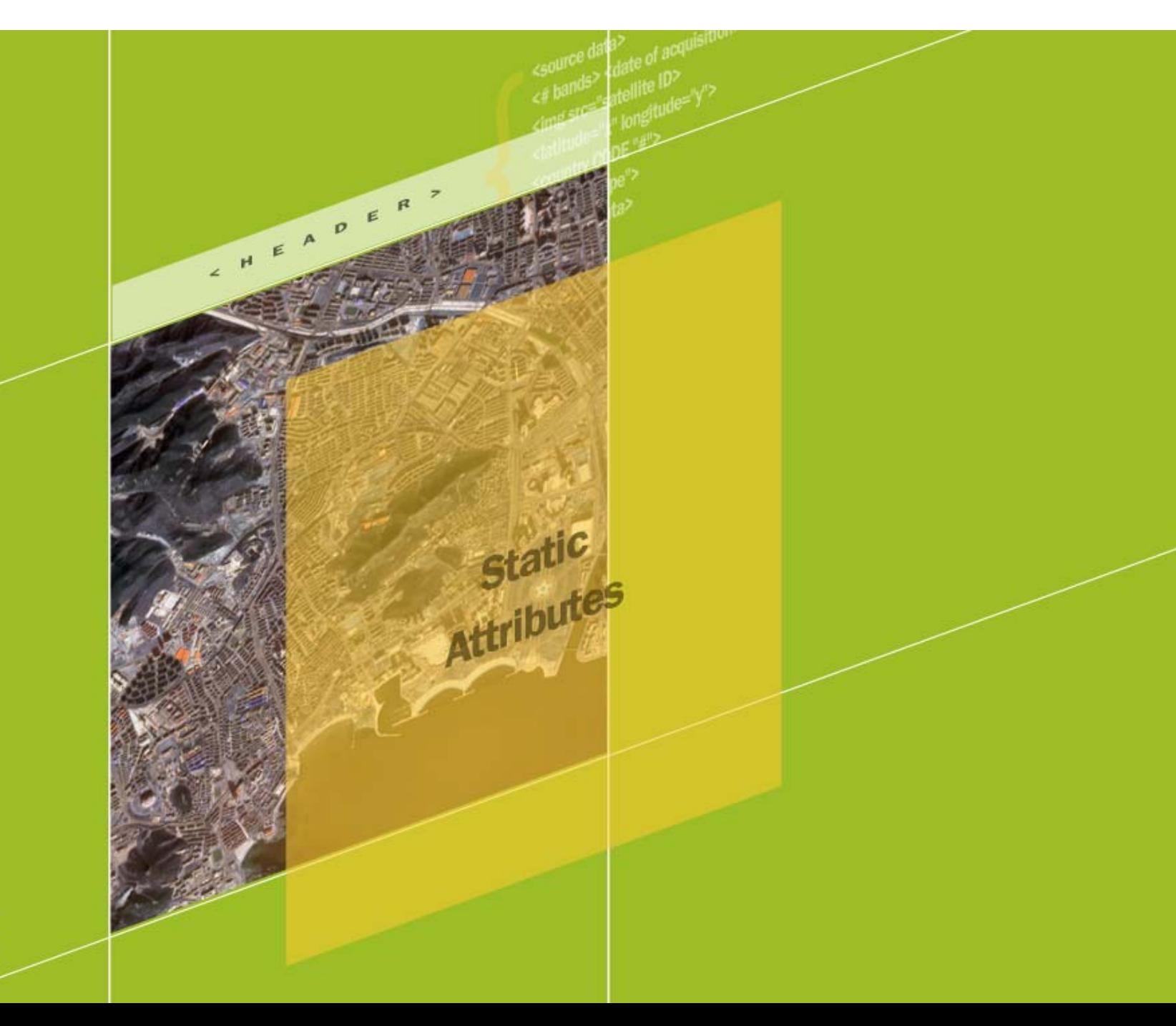

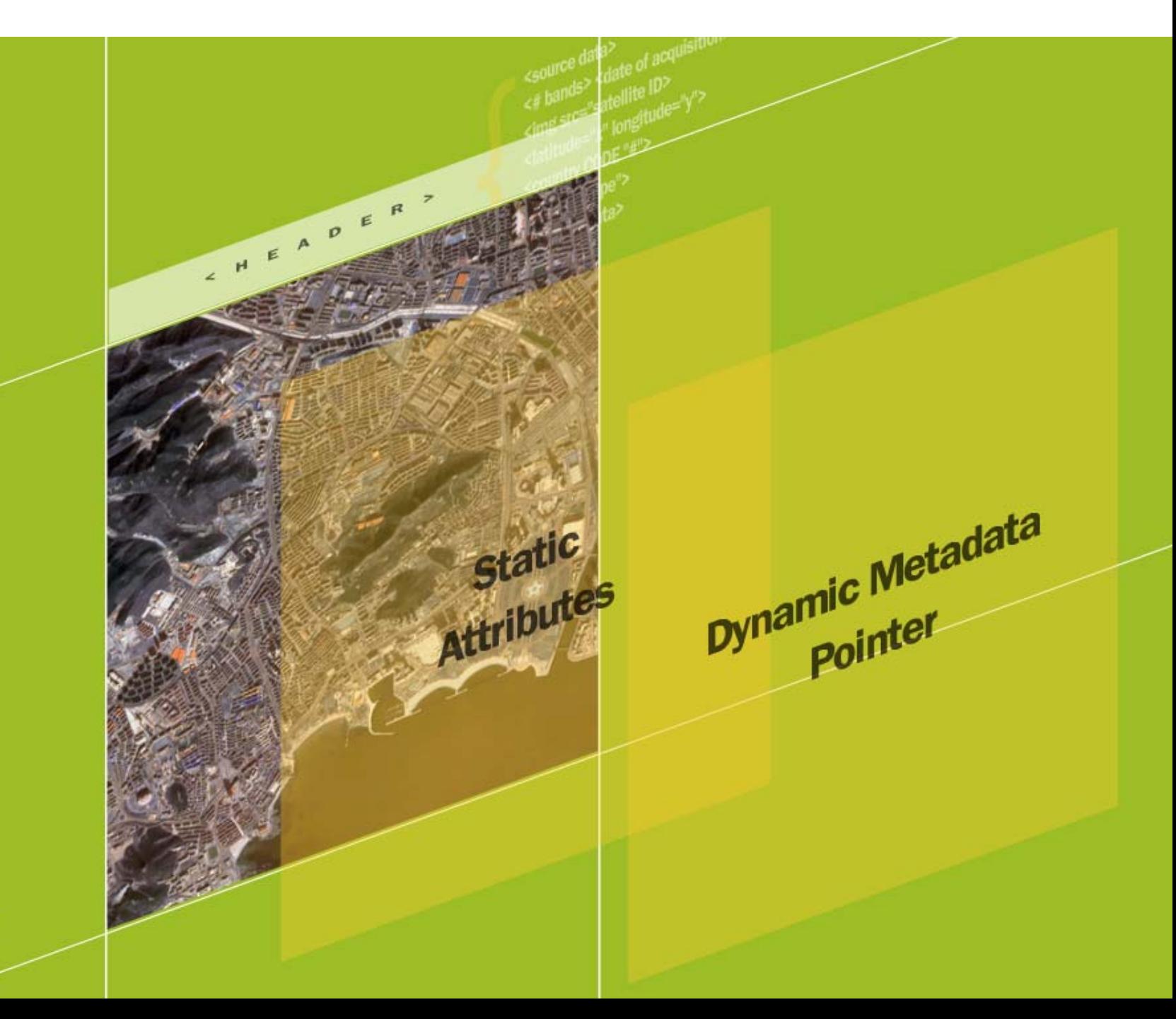

# **Workflow – AWiFS Mosaic of Iraq**

### • Overall Goals

- Create country-wide orthomosaic with minimal cloud cover
- Allow imagery users to easily determine source, date and other metadata for any given area of the image

### • GeoMarc Solution

- Define GeoMarc Flags to encode critical desired metadata
- Use GeoMarc to embed source, date and flags into each original scene before mosaic creation
- Publish additional related data via a GeoMarc webservice

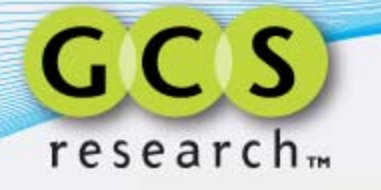

# **Sample Flag Definitions**

 $-$  <Flags>

</GROUP>

```
- <GROUP name="Product Level Radiometry" length="3" type="enum">
 - <Domain>
     <Flag code='0"value='FLAGS INVALID"/>
     <Flag code="1" value="No Radiometric Correction"/>
     <Flag code="2" value="Top of Atmosphere Reflectance"/>
     <Flag code="3" value="Std. Atmosphere Surface Reflectance"/>
     <Flag code="4"value="Modeled Atmosphere Surface Reflectance"/>
     <Flag code='5"value='Other Radiometry"/>
     <Flag code="6" value="TBD"/>
     <Flag code='7"value='Other"/>
   </Domain>
 </GROUP>
- <GROUP name="Product Level Geometry"|ength="3" type="enum">
 - <Domain>
     <Flag code='0"value='Raw Data/Un-Rectified"/>
     <Flag code="1" value="Radiometric and Sensor Corrected"/>
     <Flag code="2" value="Geo-Rectified"/>
     <Flag code="3" value="Ortho-Ready"/>
     <Flag code="4" value="Ortho-Rectified"/>
     <Flag code='5"value='Ortho-Reference"/>
     <Flag code="6" value="Ortho-Pro"/>
     <Flag code="7" value="Ortho-Precision"/>
   </Domain>
 </GROUP>
- <GROUP name="License Type" length="4" type="enum">
 - <Domain>
     <Flag code='0" value='Multiple private companies"/>
     <Flag code="1" value="FedCiv Agencies"/>
     <Flag code="2" value="Single Organization"/>
     <Flag code='3"value='DOD/Title 50"/>
     <Flag code="4" value="Military by branch or command"/>
     <Flag code='5"value='State or provincial government"/>
     <Flag code="6" value="Municipal government"/>
     <Flag code='7"value='Multiple NGO and/or NPO"/>
     <Flag code='8"value="All dept, within an educational org"/>
     <Flag code='9" value='Multiple International agencies"/>
     <Flag code="10" value="FedCiv + Tiers"/>
     <Flag code="11" value="Negotiated License/Research/Tech Transfer"/>
     <Flag code="12" value="ClearView"/>
     <Flag code="13" value="NextView"/>
     <Flag code="14" value="Limited Distribution"/>
     <Flag code="15" value="Other"/>
   </Domain>
 </GROUP>
- <GROUP name="Product Type"length="2" type="enum">
 - <Domain>
     <Flag code='0"value='PAN"/>
     <Flag code="1"value="PAN-Sharpened"/>
     <Flag code="2" value="Multi Spectral"/>
     <Flag code="3" value="Other"/>
   </Domain>
```
- <GROUP name='Satellite Sensor"|ength='6"type="enum">  $-$  <Domain> <Flag code='0"value='LandSAT 4 TM"/> <Flag code="1"value="LandSAT 4 MSS"/> <Flag code="2" value="LandSAT 5 TM"/> <Flag code="3" value="**LandSAT 5 MSS**"/> <Flag code="4" value="SPOT 1 HRV"/> <Flag code='5"value='SPOT 2 HRV"/> <Flag code='6"value='SPOT 3 HRV"/> <Flag code="7" value="IRS-1C LISS3"/> <Flag code="8" value="IRS-1C WiFS"/> <Flag code="9" value="IRS-1C PAN"/> <Flag code="10" value="IRS-1D LISS3"/> <Flag code="11"value="IRS-1D WiFS"/> <Flag code="12" value="IRS-1D PAN"/> <Flag code="13" value="SPOT 4 HRVIR"/> <Flag code="14" value="LandSAT 7 ETM+"/> <Flag code="15" value="IKONOS-2"/> <Flag code="16"value="TERRA ASTER"/> <Flag code="17" value="TERRA MODIS"/> <Flag code="18" value="EO-1 ALI"/> <Flag code="19" value="EO-1 HYPERION"/> <Flag code="20" value="SAC-C"/> <Flag code="21" value="EROS-A"/> <Flag code="22" value="OuickBird"/> <Flag code="23"value="SPOT 5 HRG"/> <Flag code="24"value="AOUA MODIS"/> <Flag code="25" value="DMC-AlSat-1 SLIM6"/> <Flag code="26" value="DMC-UK SLIM6"/> <Flag code="27" value="DMC-NigeriaSat SLIM6"/> <Flag code="28" value="IRS-ResourceSAT-1 LISS4PN"/> <Flag code="29" value="IRS-ResourceSAT-1 LISS4MX"/> <Flag code="30" value="IRS-ResourceSAT-1 LISS3"/> <Flag code="31" value="IRS-ResourceSAT-1 AWiFS"/> <Flag code="32" value="CBERS-2 CCD"/> <Flag code="33" value="CBERS-2 IR-MSS"/> <Flag code="34" value="CBERS-2 WFI"/> <Flag code="35" value="FORMOSAT-2"/> <Flag code="36" value="IRS-CartoSAT-1"/> <Flag code="37" value="Monitor-E PAN"/> <Flag code="38" value="Monitor-EMS"/> <Flag code="39" value="DMC-Beijing-1 SLIM6"/> <Flag code="40" value="DMC-TopSat"/> <Flag code="41" value="ALOS AVNIR-2"/> <Flag code="42" value="EROS-B"/> <Flag code="43" value="Resurs-DK1"/> <Flag code="44" value="KOMPSAT-2"/> <Flag code='45"value='IRS-CartoSAT-2"/> <Flag code="46" value="WorldView 1"/> <Flag code="47" value="CBERS-2B HRC"/> <Flag code="48" value="CBERS-2B CCD"/> <Flag.code="40" value="CRERS-2R WET" />

# **Sample Flag Definitions**

- <Flags> - <GROUP name='Satellite Sensor"length='6"type="enum"> - <GROUP name="Product Level Radiometry" length="3" type="enum"> - <Domain> - <Domain> <Flag code="0" value="LandSAT 4 TM"/> <Flag code='0"value='FLAGS INVALID"/> <Flag code="1" value="LandSAT 4 MSS"/> <Flag code="1" value="No Radiometric Correction"/> <Flag code="2" value="LandSAT 5 TM"/> <Flag code="2" value="Top of Atmosphere Reflectance"/> <Flag code="3" value="LandSAT 5 MSS" /> <Flag code="3" value="Std. Atmosphere Surface Reflectance"/> <Flag code="4" value="SPOT 1 HRV"/> <Flag code="4" value="Modeled Atmosphere Surface Reflectance"/> <Flag code="5" value="SPOT 2 HRV"/> <Flag code="5" value="Other Radiometry"/> <Flag code="6" value="SPOT 3 HRV"/> <Flag code="6" value="TBD"/> <Flag code='7"value='IRS-1CLISS3"/> <Flag code="7" value="Other"/> <Flag code="8" value="IRS-1C WiFS"/> </Domain> <Flag code="9" value="IRS-1C PAN"/> </GROUP> <Flag code="10" value="IRS-1D LISS3"/> - <GROUP name="Product Level Geometry" length="3" type="enum">  $-$  <Domain> <Flag code="0" value="Raw Data/Un-Rectified"/> <Flag code="1"value="Radiometric and Sensor Corrected"/> <Flag code="2" value="Geo-Rectified"/> <Flag code="3" value="Ortho-Ready"/> <Flag code="4"value="Ortho-Rectified"/> <Flag code="5"value="Ortho-Reference"/> <Flag code='6"value='Ortho-Pro"/> <Flag code="7" value="Ortho-Precision"/> ≺/Domain> </GROUP> <Flag code='9" value='Multiple International agencies"/> <Flag code="33" value="CBERS-2 IR-MSS"/> <Flag code="10" value="FedCiv + Tiers"/> <Flag code="34" value="CBERS-2 WFI"/> <Flag code="11" value="Negotiated License/Research/Tech Transfer"/> <Flag code="35" value="FORMOSAT-2"/> <Flag code="36" value="IRS-CartoSAT-1"/> <Flag code="12" value="ClearView"/> <Flag code="13" value="NextView"/> <Flag code="37" value="Monitor-E PAN"/> <Flag code="14" value="Limited Distribution"/> <Flag code="38" value="Monitor-EMS"/> <Flag code='39" value='DMC-Beijing-1 SLIM6"/> <Flag code="15" value="Other"/> </Domain> <Flag code="40" value="DMC-TopSat"/> </GROUP> <Flag code="41" value="ALOS AVNIR-2"/> - <GROUP name="Product Type"length="2" type="enum"> <Flag code="42" value="EROS-B"/>  $-$  <Domain> <Flag code="43" value="**Resurs-DK1**"/> <Flag code="0"value="PAN"/> <Flag code="44" value="KOMPSAT-2"/> <Flag code="1"value="PAN-Sharpened"/> <Flag code="45" value="IRS-CartoSAT-2"/> <Flag code="2" value="Multi Spectral"/> <Flag code="46" value="WorldView 1"/> <Flag code="3" value="Other"/> <Flag code="47" value="CBERS-2B HRC"/> </Domain> <Flag code="48" value="CBERS-2B CCD"/> </GROUP> cElan code="40" value="CRERS-2R WET" /:

# **Sample Flag Definitions**

 $-$  <Flags> - <GROUP name="Product Level Radiometry" length="3" type="enum">  $-$  <Domain> <Flag code='0"value='FLAGS INVALID"/> <Flag code="1" value="No Radiometric Correction"/> <Flag code="2" value="Top of Atmosphere Reflectance"/> <Flag code="3" value="Std. Atmosphere Surface Reflectance"/> seiad code=14 value= Nodeled Atmosphere Surface Kerlectance | <Flag code="5" value="Other Radiometry"/> <Flag code="6" value="TBD"/> <Flag code='7"value='Other"/> </Domain>  $<$ /GROUP> - <GROUP name="Product Level Geometry"|ength="3" type="enum">  $-$  <Domain> <Flag code='0"value='Raw Data/Un-Rectified"/> <Flag code="1" value="Radiometric and Sensor Corrected"/> <Flag code="2" value="Geo-Rectified"/> Elan code="3"value="Ortho-Ready"/> <Flag code="4" value="Ortho-Rectified"/> <Flag code='5"value='Ortho-Reference"/> <Flag code="6" value="Ortho-Pro" /> <Flag code="7" value="Ortho-Precision"/> </Domain> </GROUP> - <GROUP name="License Type" length="4" type="enum">  $-$  <Domain> <Flag code='0" value='Multiple private companies"/> <Flag code="1" value="FedCiv Agencies"/> <Flag code="2" value="Single Organization"/> <Flag code="3" value="DOD/Title 50"/> <Flag code= 4" value= Military by branch or command"/> <Flag code='5"value='State or provincial government"/> <Flag code="6" value="Municipal government"/> <Flag code="7" value="Multiple NGO and/or NPO"/> <Flag code='8"value="All dept, within an educational org"/> <Flag code="9" value="Multiple International agencies"/> <Flag code="10" value="FedCiv + Tiers"/> <Flag code="11" value="Negotiated License/Research/Tech Transfer"/> <Flag code="12" value="ClearView"/> <Flag code="13" value="NextView"/> <Flag code="14" value="Limited Distribution"/> <Flag code="15" value="Other"/> </Domain> </GROUP> - <GROUP name="Product Type"length="2" type="enum">  $-$  <Domain> <Flag code='0"value='PAN"/> calan code="i"value="DAN-Sharnened" /> <Flag code="2" value="Multi Spectral"/> <Flag code='3"value='Other"/> </Domain>

</GROUP>

 $-$  <Domain> <Flag code='0"value='LandSAT 4 TM"/> <Flag code="1"value="LandSAT 4 MSS"/> <Flag code="2" value="LandSAT 5 TM"/> <Flag code="3" value="**LandSAT 5 MSS**"/> <Flag code="4" value="SPOT 1 HRV"/> <Flag code='5"value='SPOT 2 HRV"/> <Flag code="6" value="SPOT 3 HRV"/> <Flag code="7" value="IRS-1C LISS3" /> <Flag code="8" value="IRS-1C WiFS"/> <Flag code='9"value='IRS-1C PAN"/> <Flag code="10" value="IRS-1D LISS3"/> <Flag code="11"value="IRS-1D WiFS"/> <Flag code="12" value="IRS-1D PAN"/> <Flag code="13" value="SPOT 4 HRVIR"/> <Flag code="14" value="LandSAT 7 ETM+"/> <Flag code="15" value="IKONOS-2"/> <Flag code="16"value="TERRA ASTER"/> <Flag code="17" value="TERRA MODIS"/> <Flag code="18"value="EO-1 ALI"/> <Flag code="19" value="EO-1 HYPERION"/> <Flag code="20"value="SAC-C"/> <Flag code="21"value="EROS-A"/> <Flag code="22" value="OuickBird"/> <Flag code="23"value="SPOT 5 HRG"/> <Flag code="24"value="AOUA MODIS"/> <Flag code="25" value="DMC-AlSat-1 SLIM6"/> <Flag code="26" value="DMC-UK SLIM6"/> <Flag code="27" value="DMC-NigeriaSat SLIM6"/> <Flag code="28" value="IRS-ResourceSAT-1 LISS4PN"/> <Flag code="29" value="IRS-ResourceSAT-1 LISS4MX"/> <Flag code="30" value="IRS-ResourceSAT-1 LISS3"/> <Flag code='31"value='IRS-ResourceSAT-1 AWiFS"/> <Flag code="32" value="CBERS-2 CCD"/> <Flag code="33" value="CBERS-2 IR-MSS"/> <Flag code="34" value="CBERS-2 WFI"/> <Flag code="35" value="FORMOSAT-2"/> <Flag code="36" value="IRS-CartoSAT-1"/> <Flag code='37"value='Monitor-E PAN"/> <Flag code="38" value="**Monitor-E MS**"/> <Flag code="39" value="DMC-Beijing-1 SLIM6"/> <Flag code="40" value="DMC-TopSat"/> <Flag code="41" value="ALOS AVNIR-2"/> <Flag code="42" value="EROS-B"/> <Flag code="43" value="Resurs-DK1"/> <Flag code="44" value="KOMPSAT-2"/> <Flag code='45"value='IRS-CartoSAT-2"/> <Flag code="46" value="WorldView 1"/> <Flag code="47" value="CBERS-2B HRC"/> <Flag code="48" value="CBERS-2B CCD"/> <Flag.code="40" value="CRERS-2R WEI" />

- <GROUP name="Satellite Sensor"|ength="6" type="enum">

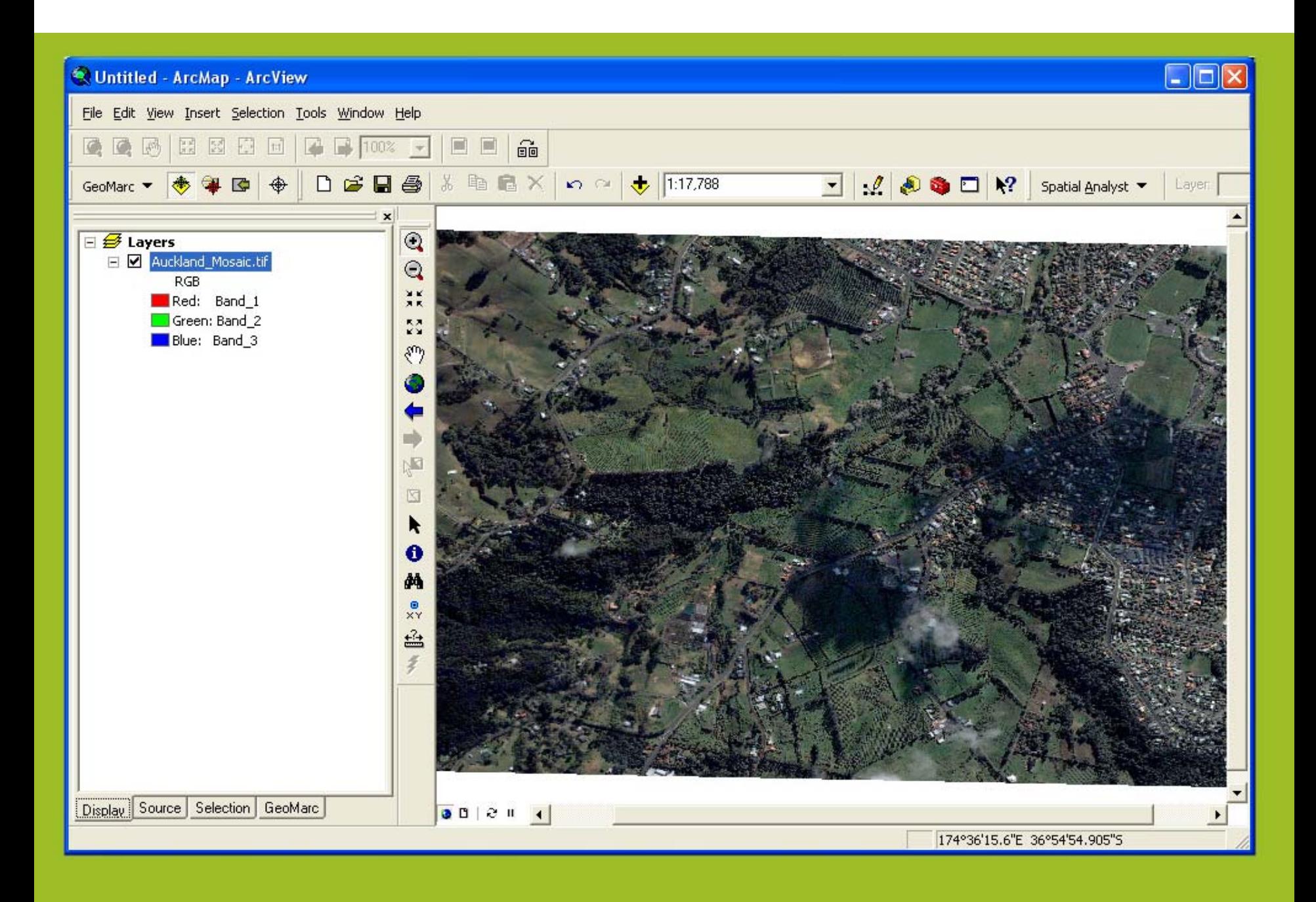

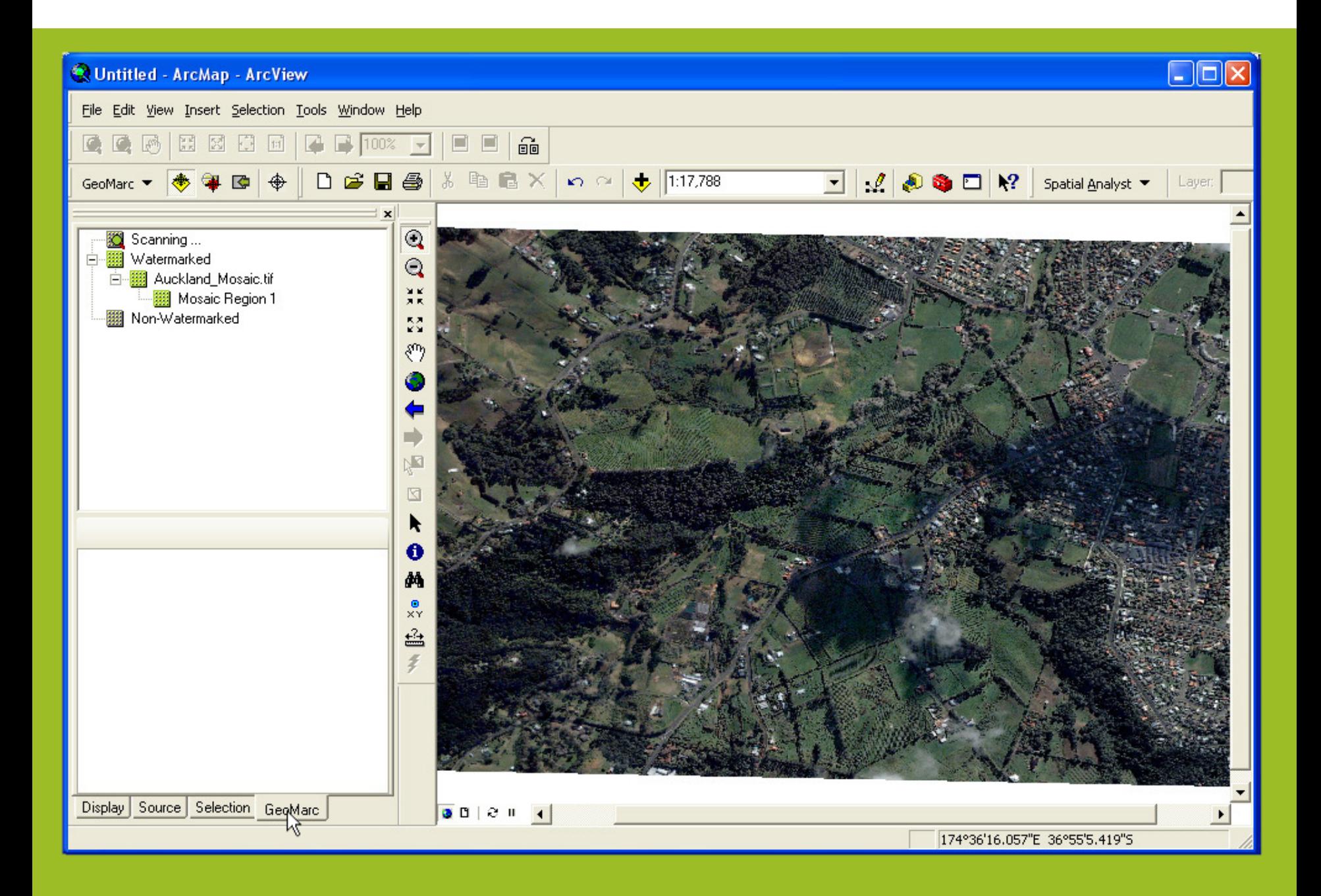

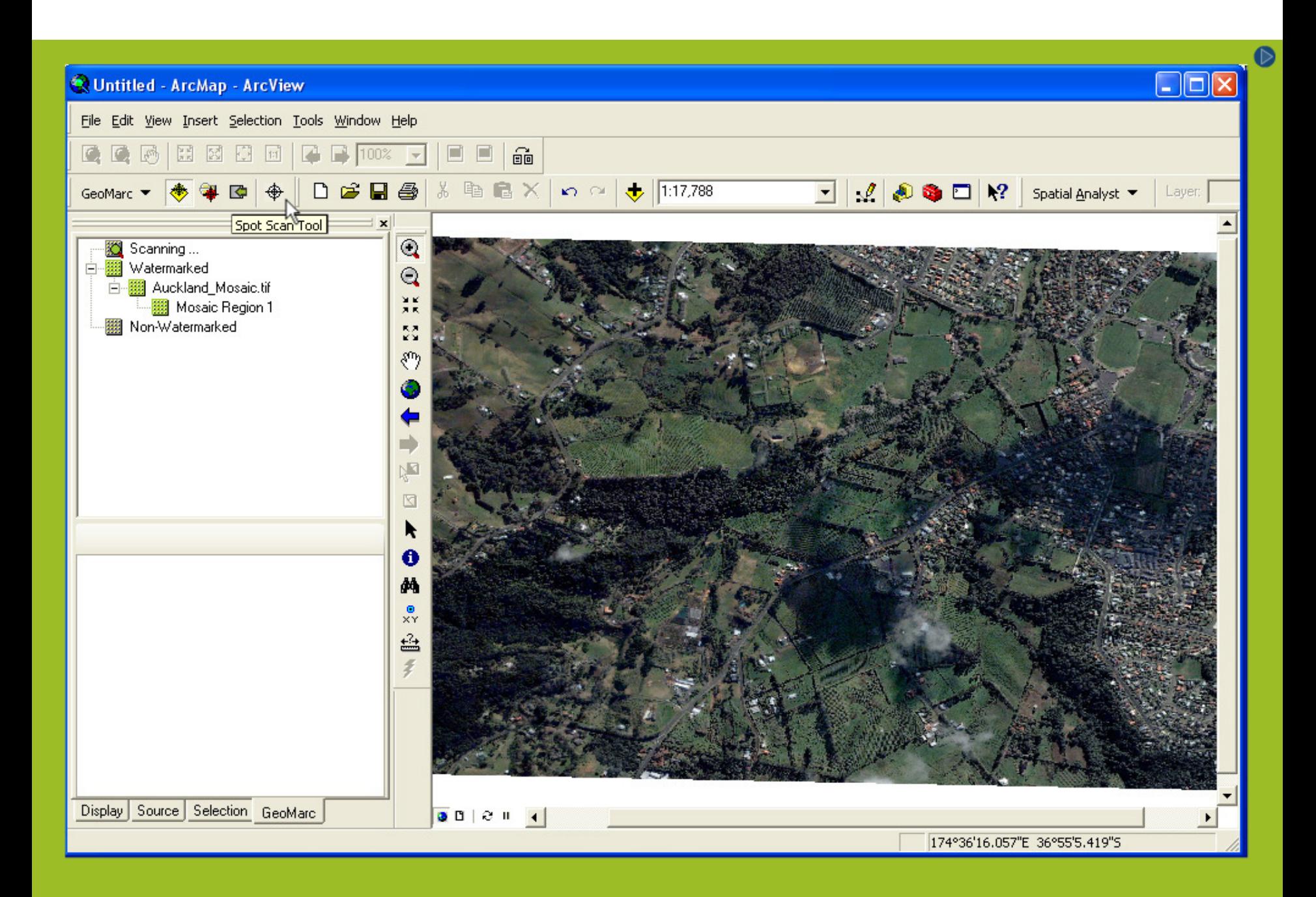

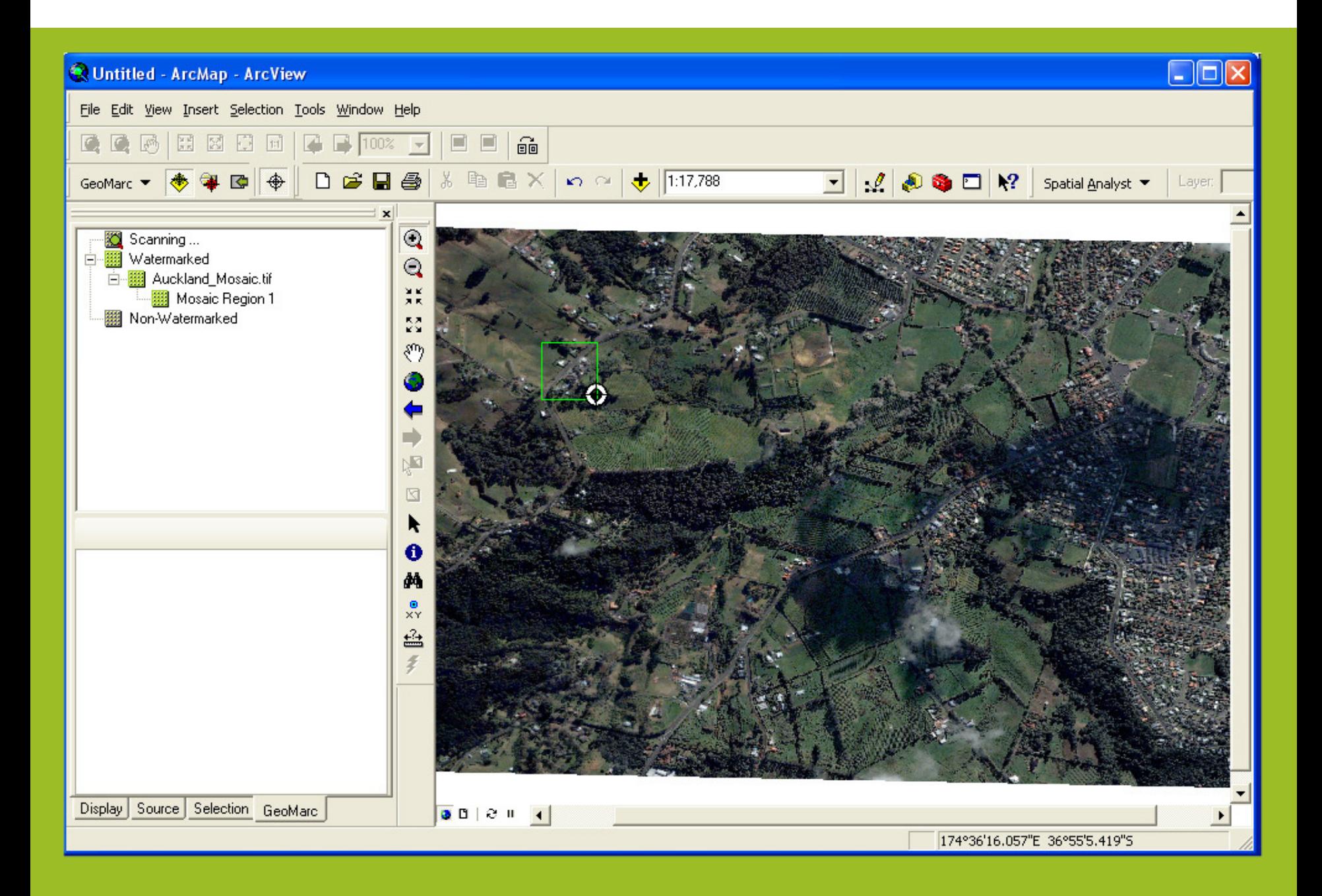

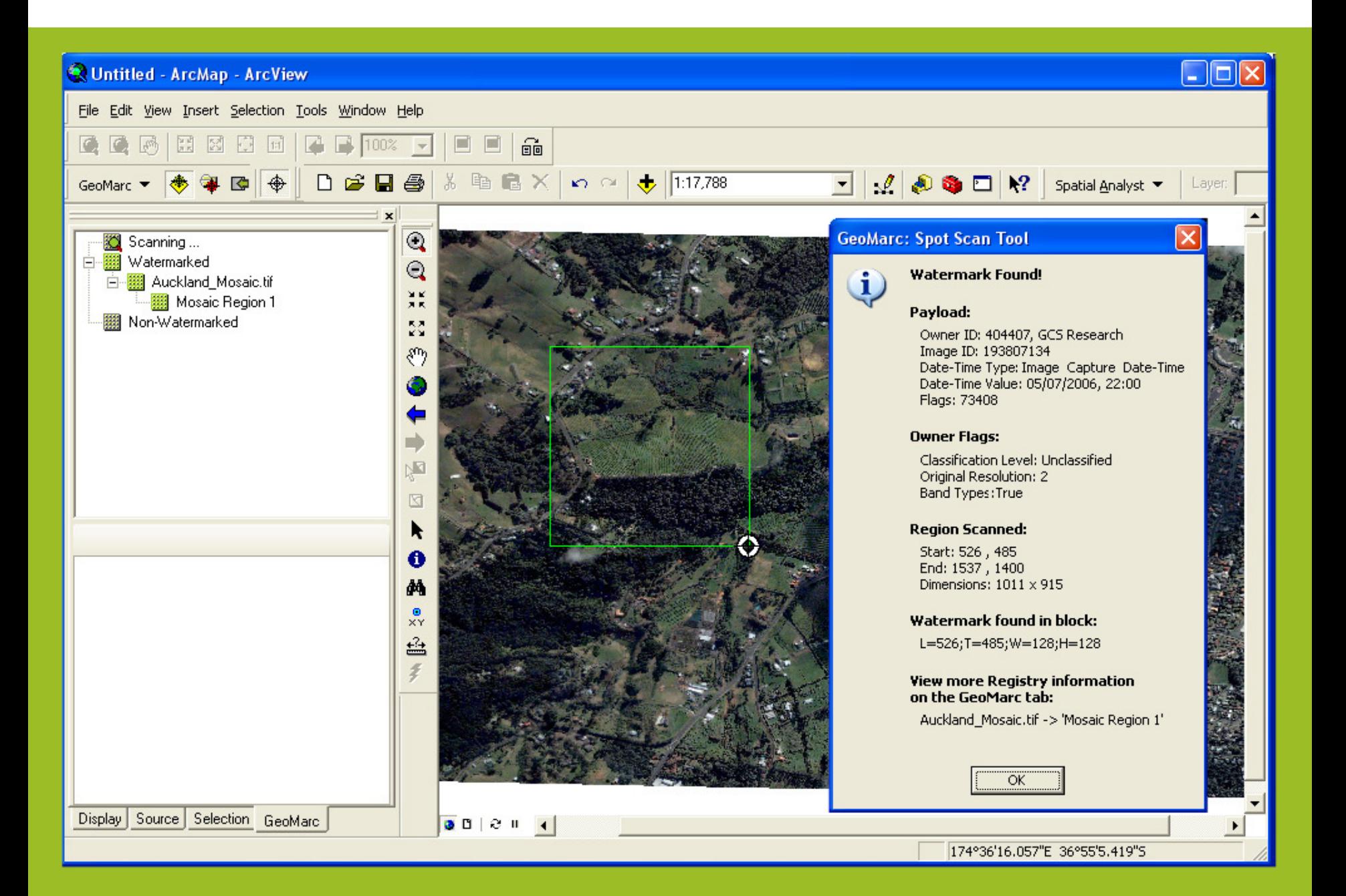

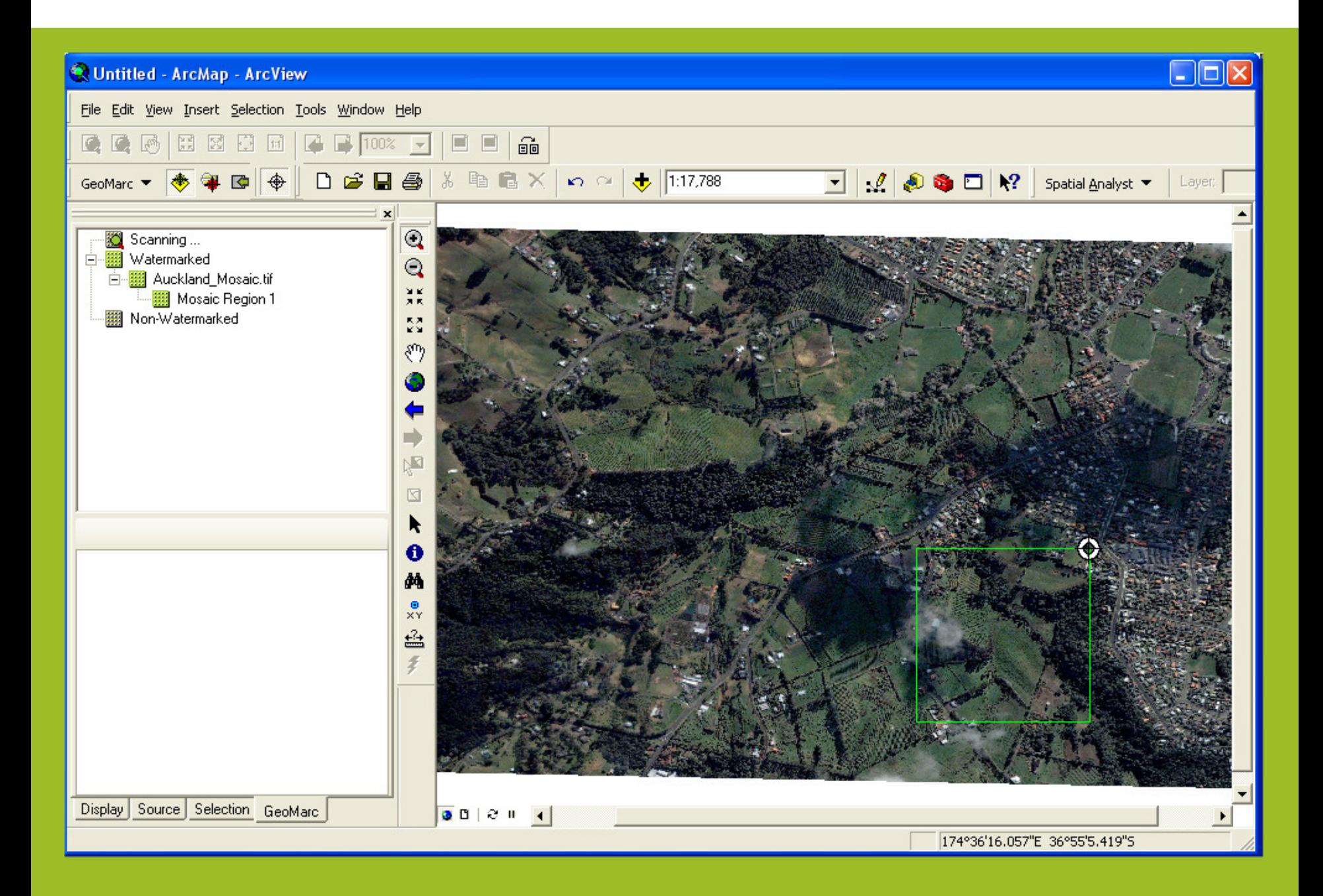

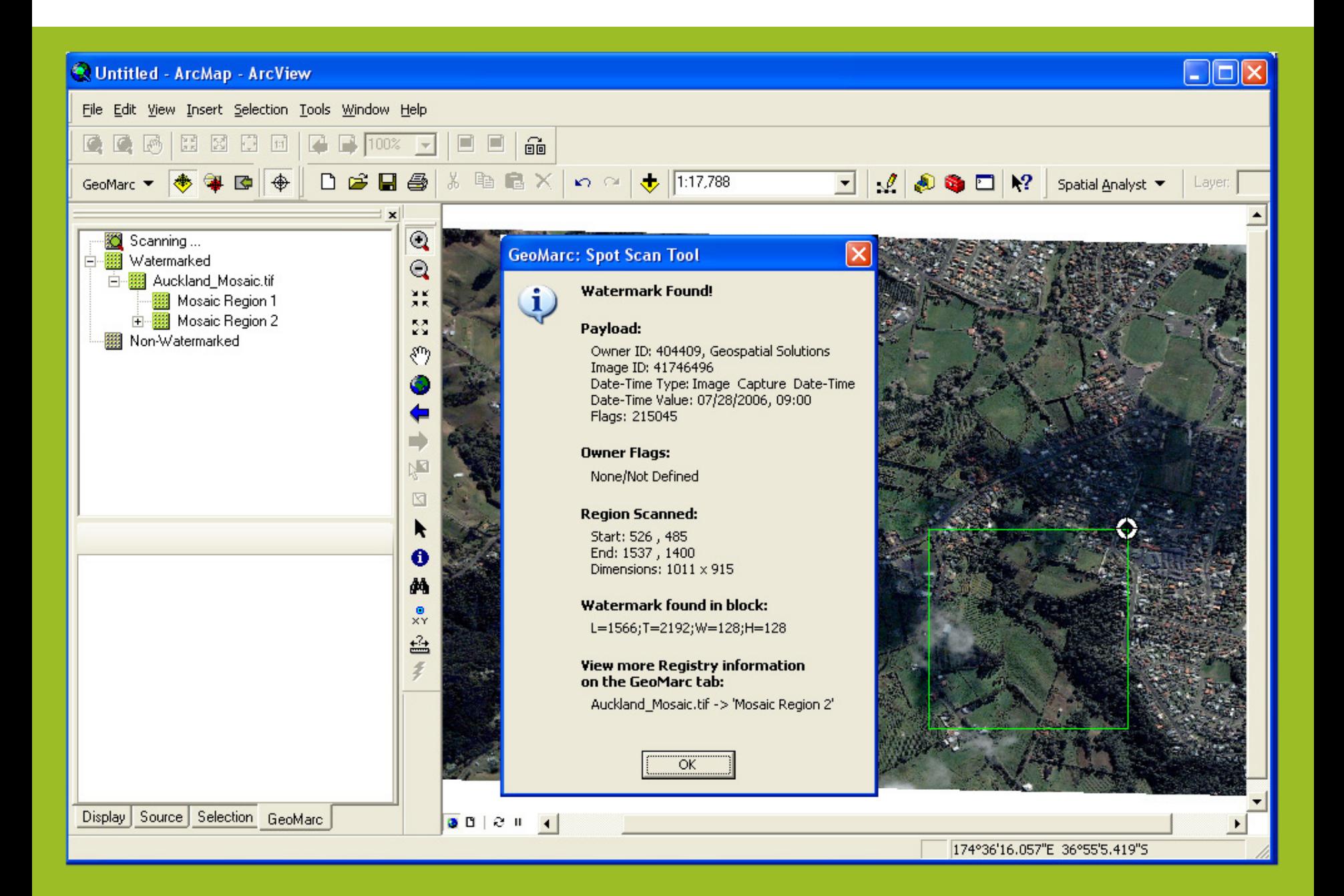

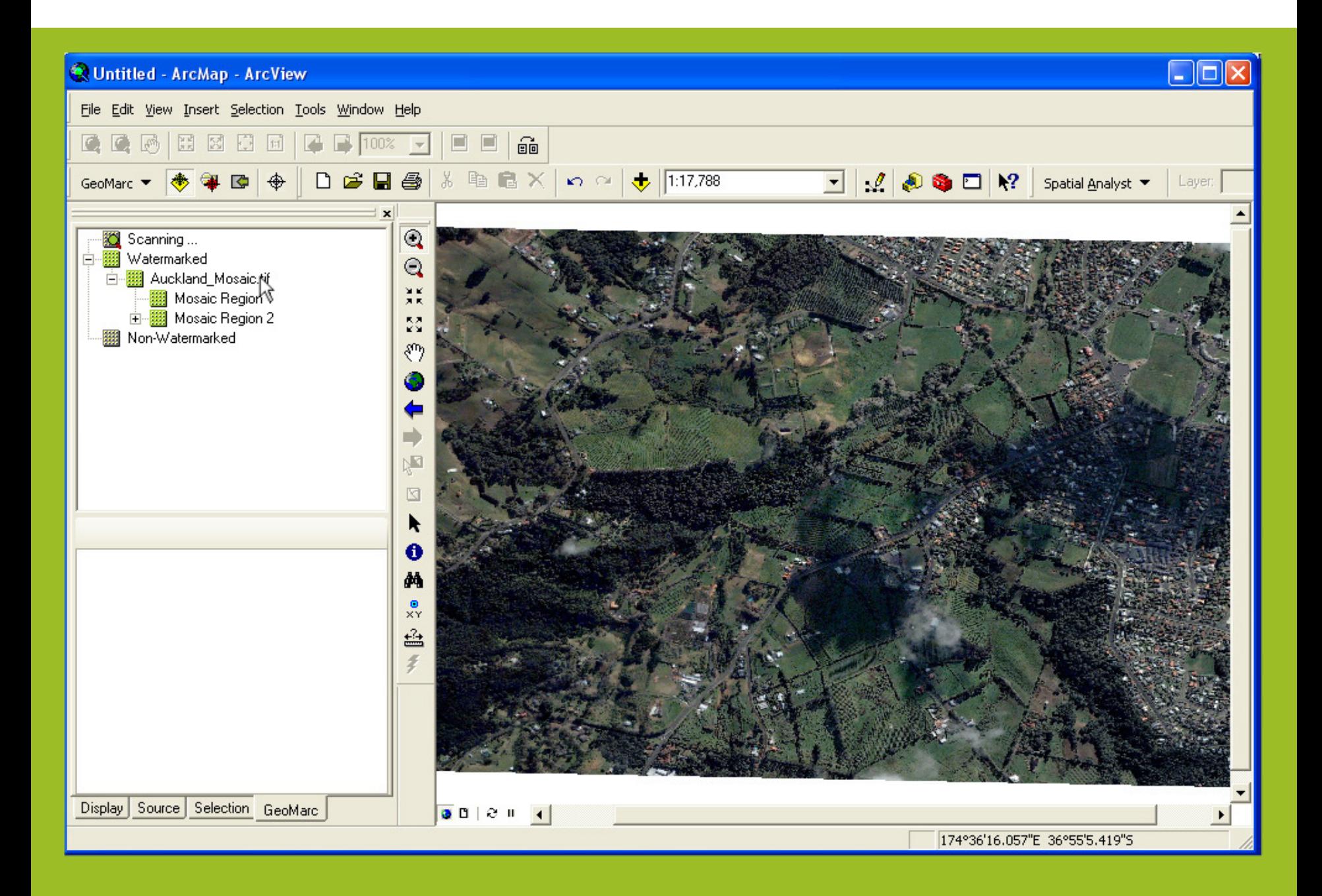

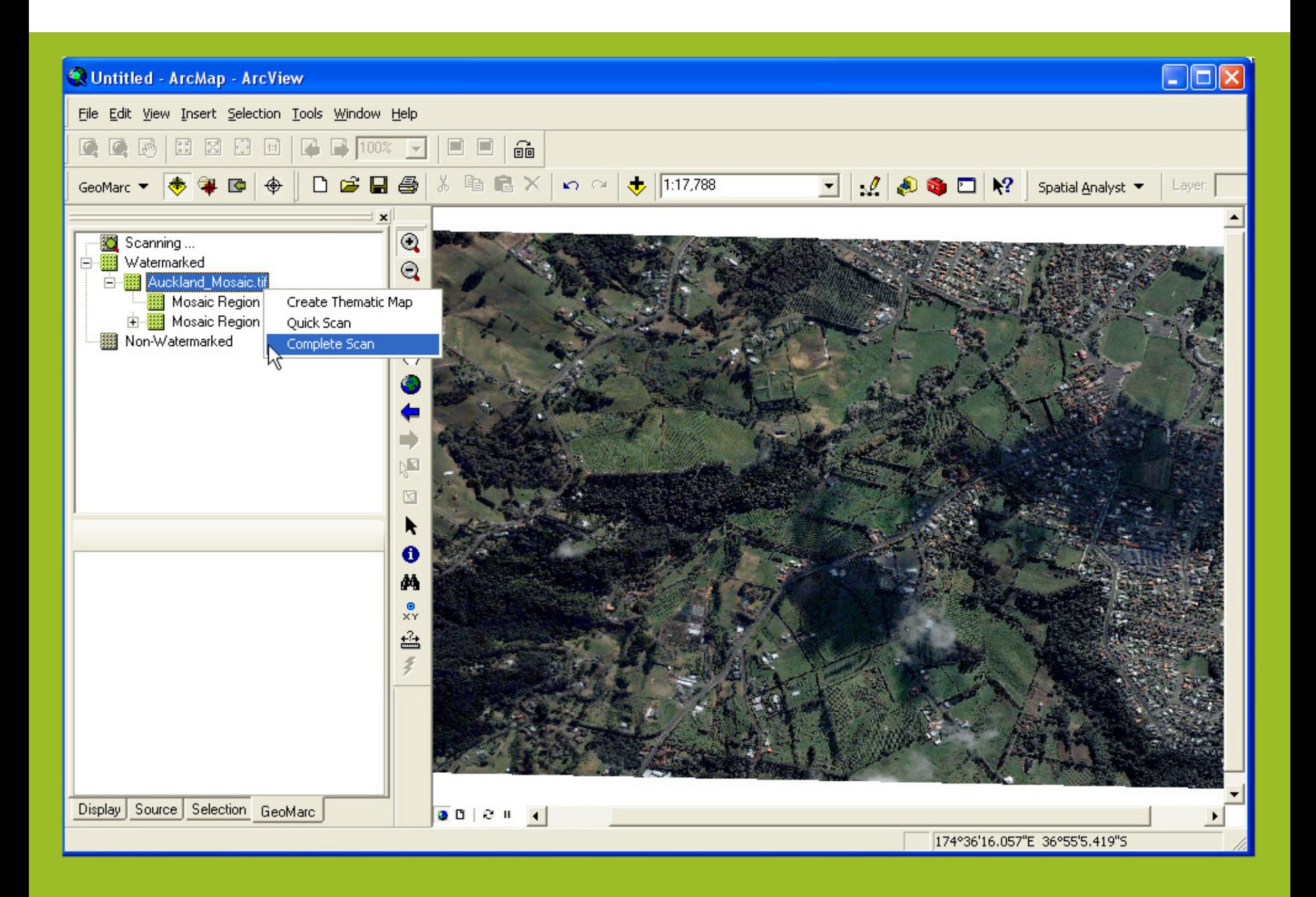

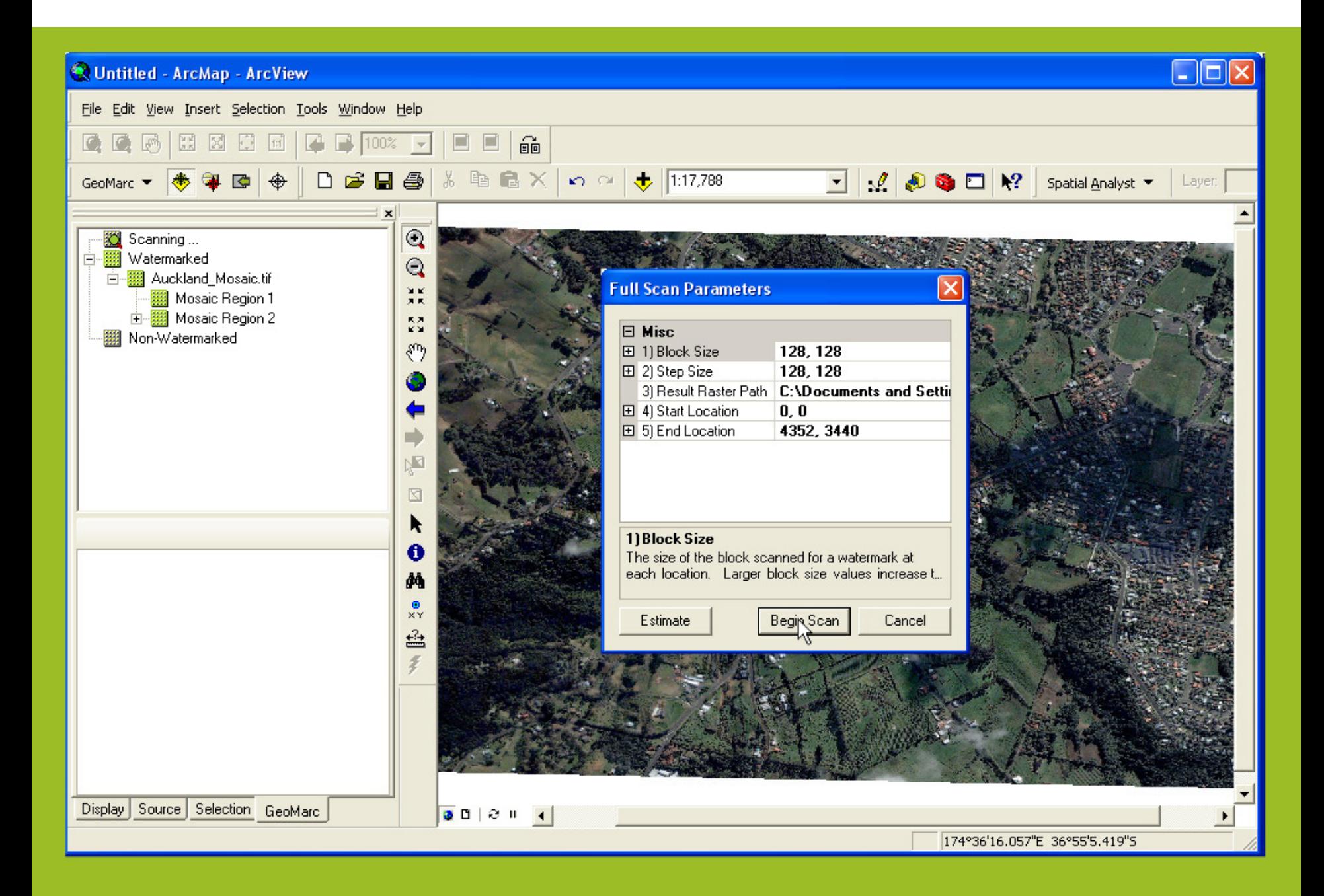

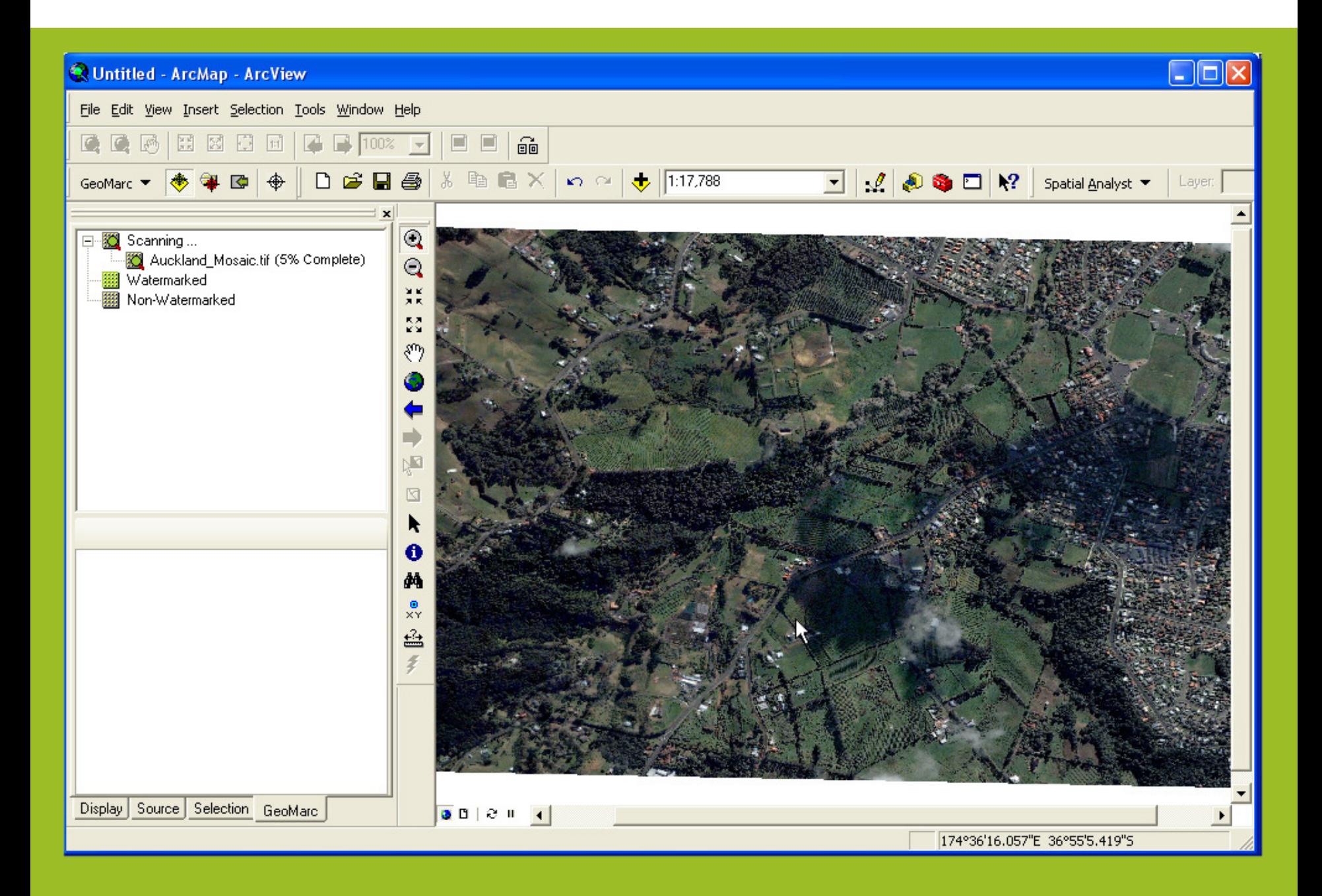

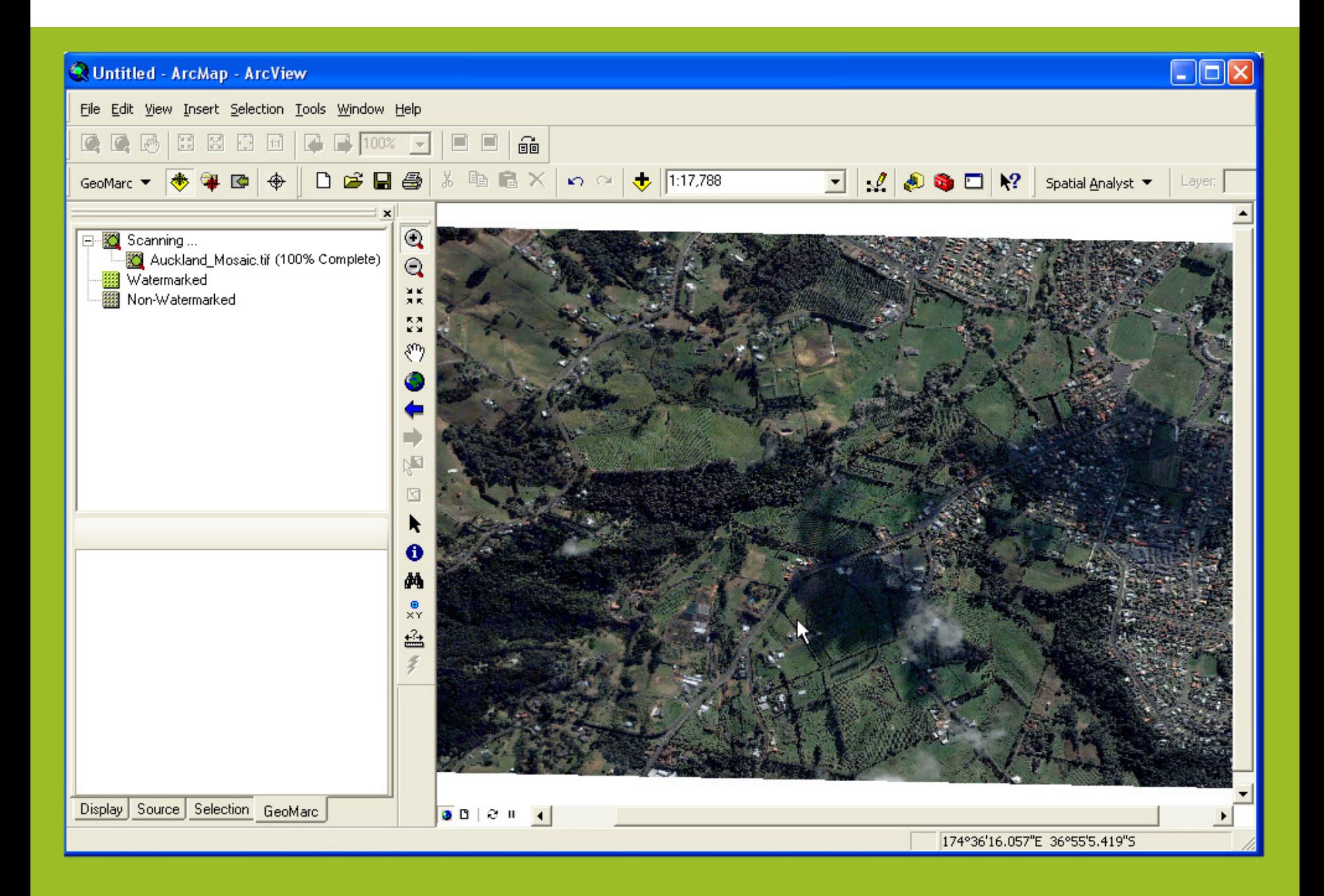

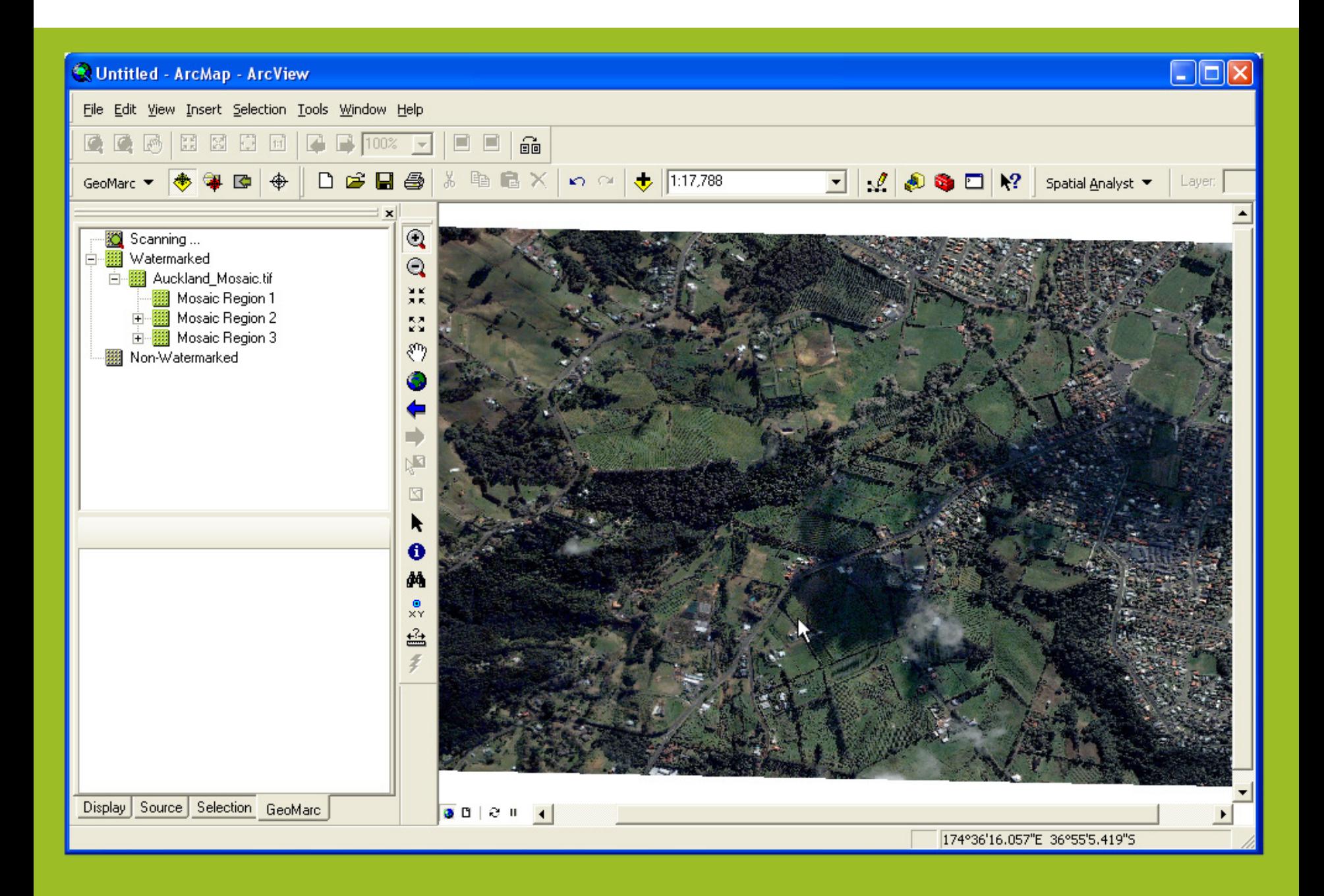

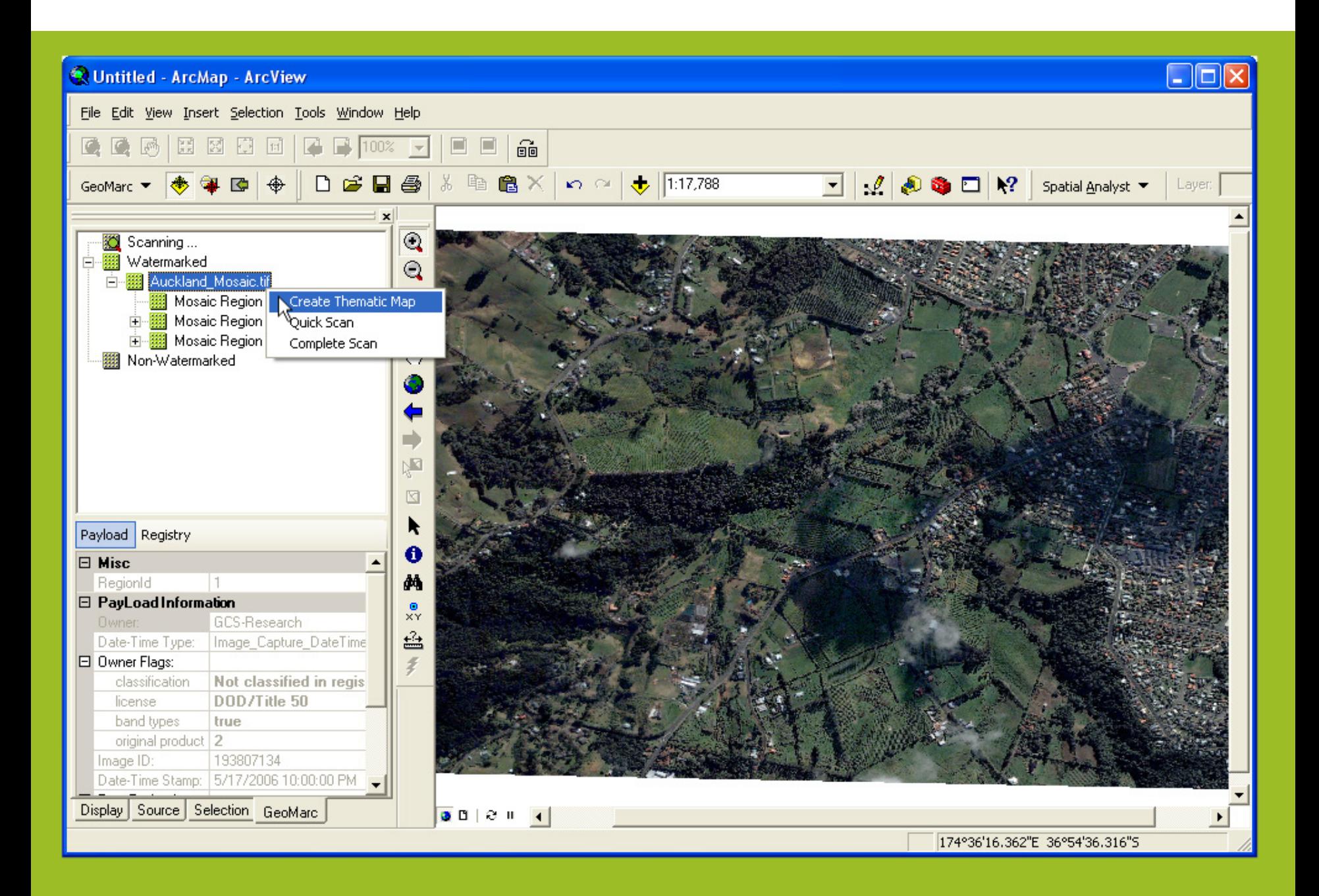

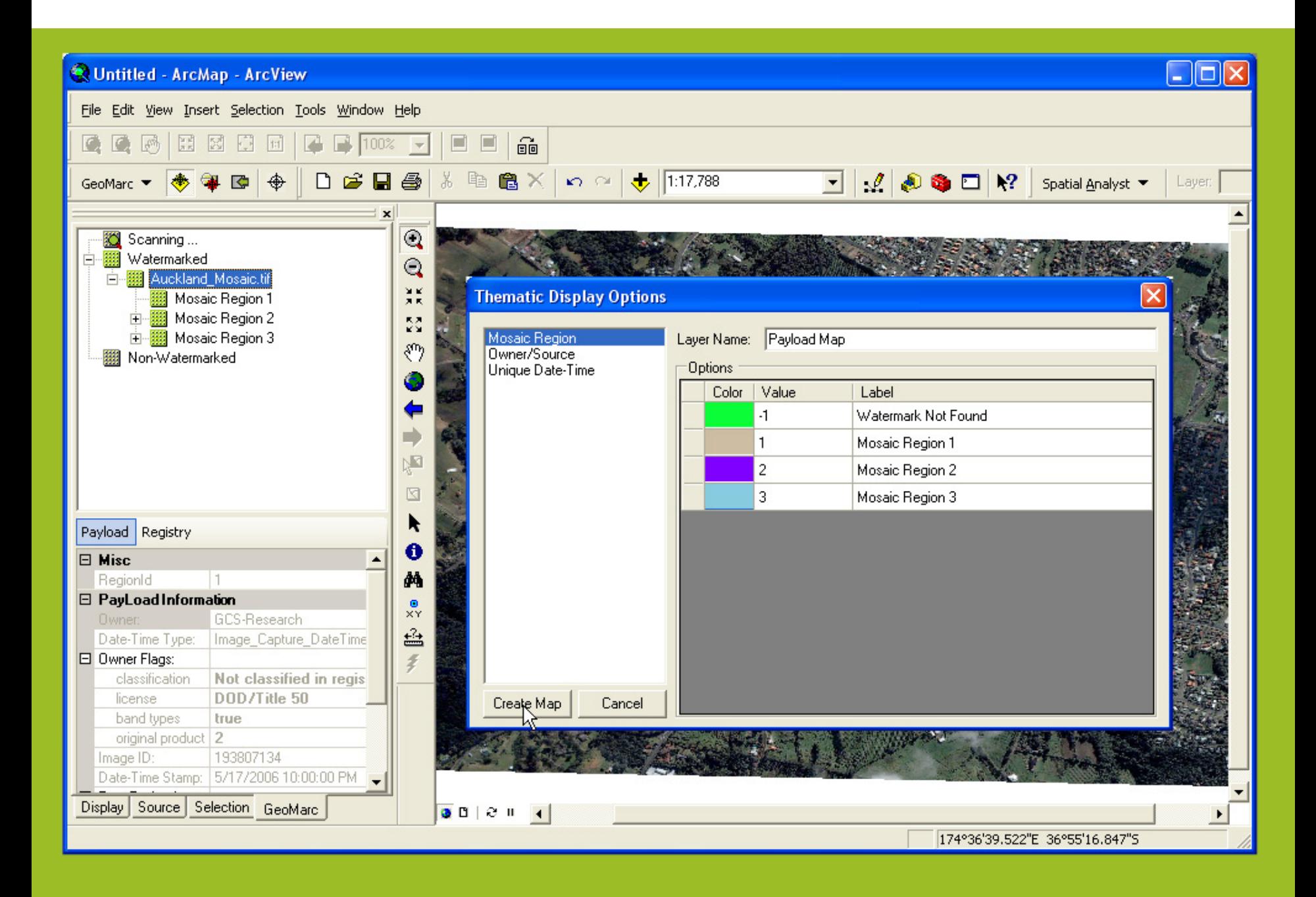

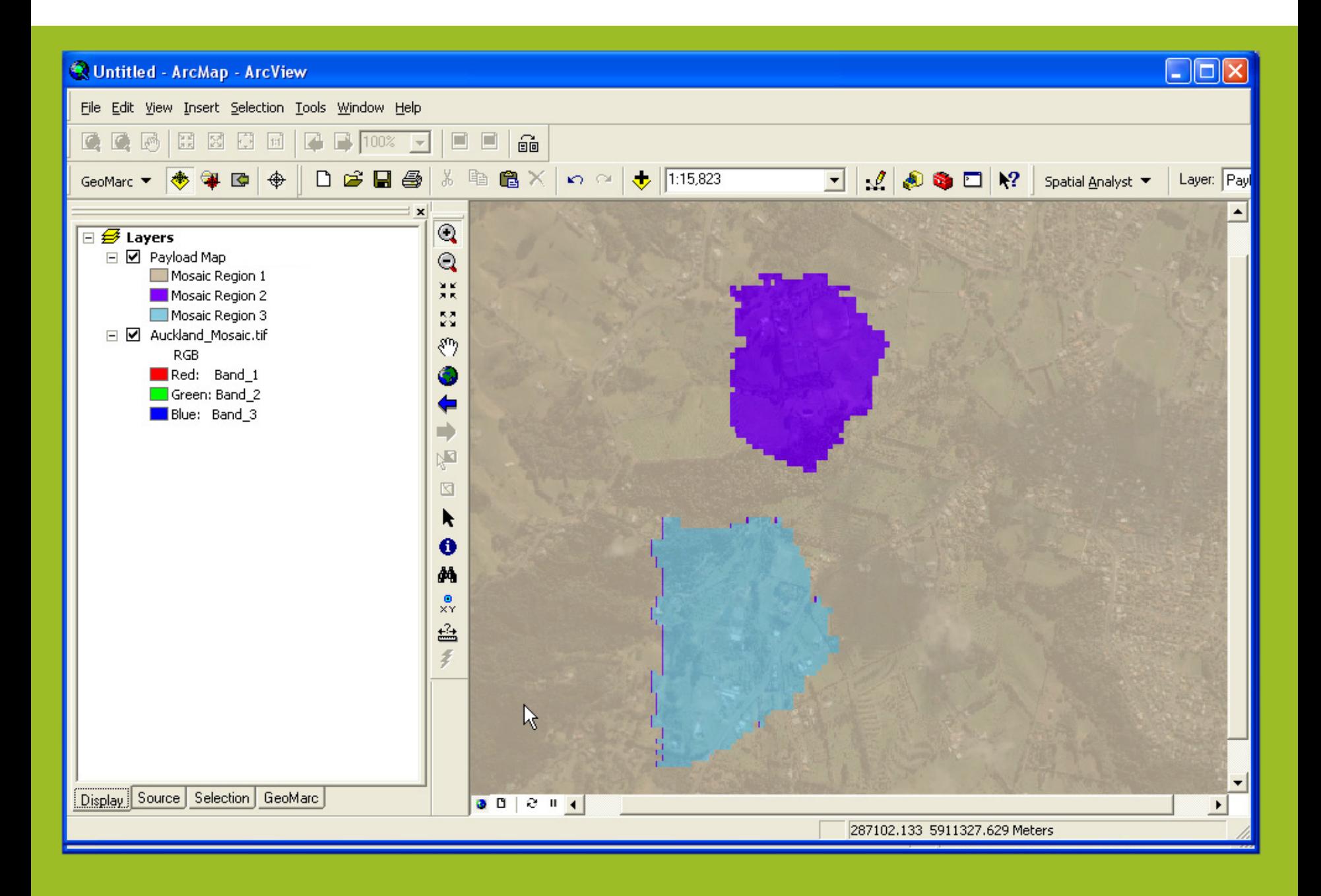

# **Workflow – Overview**

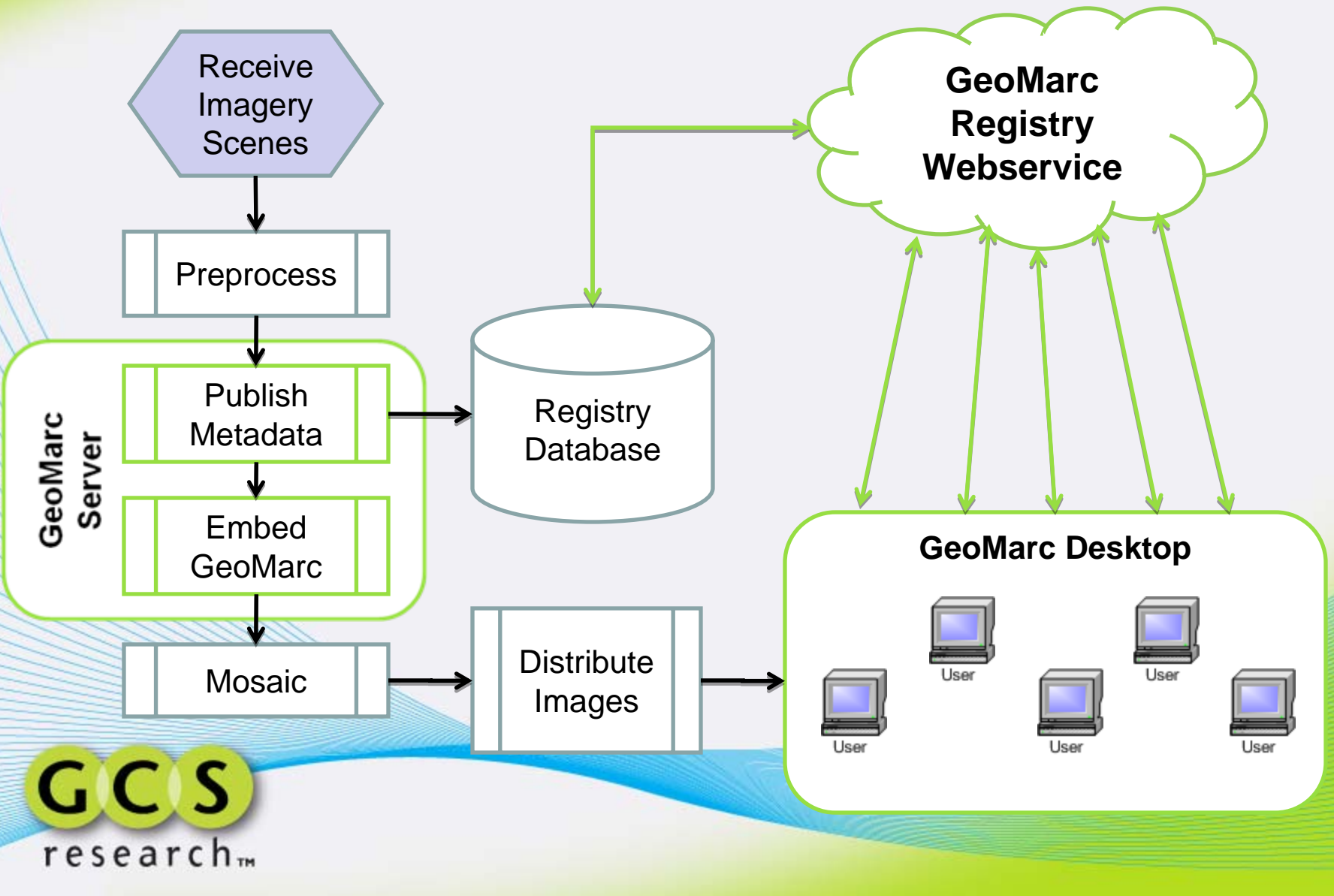

# **Workflow – GeoMarc Server**

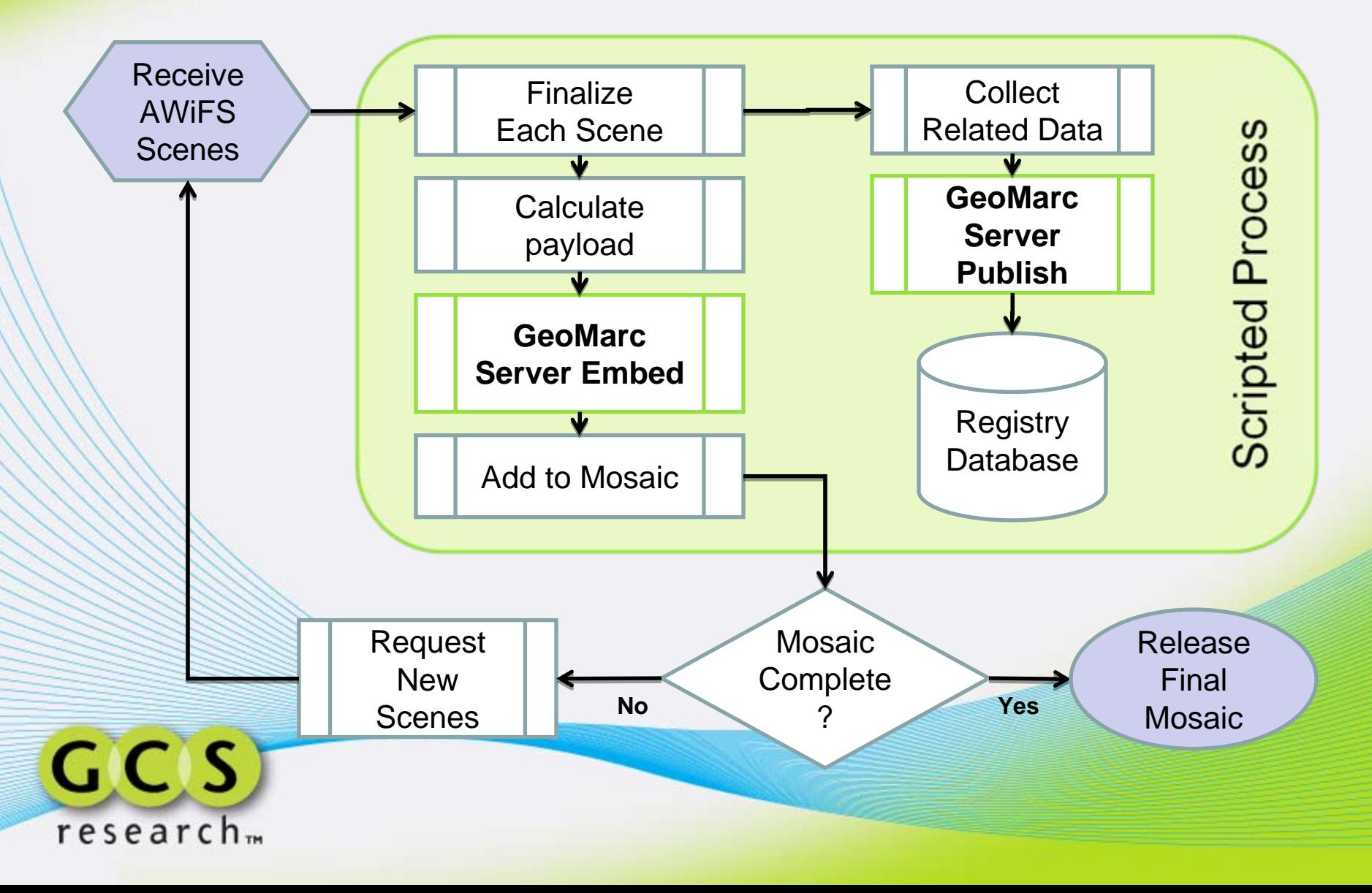

# **Workflow – Embed Tuning**

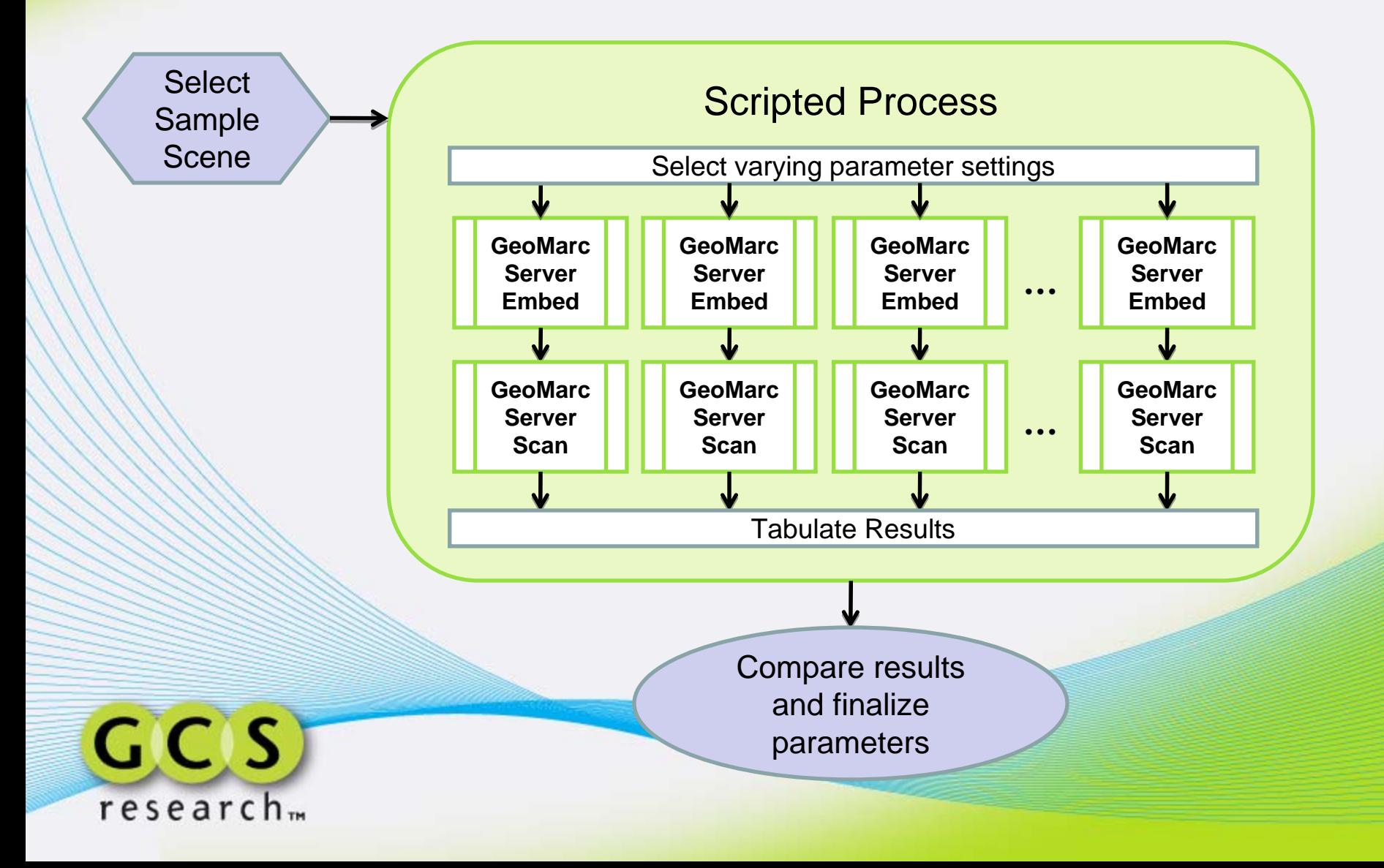

# **Embed Tuning Sample Results**

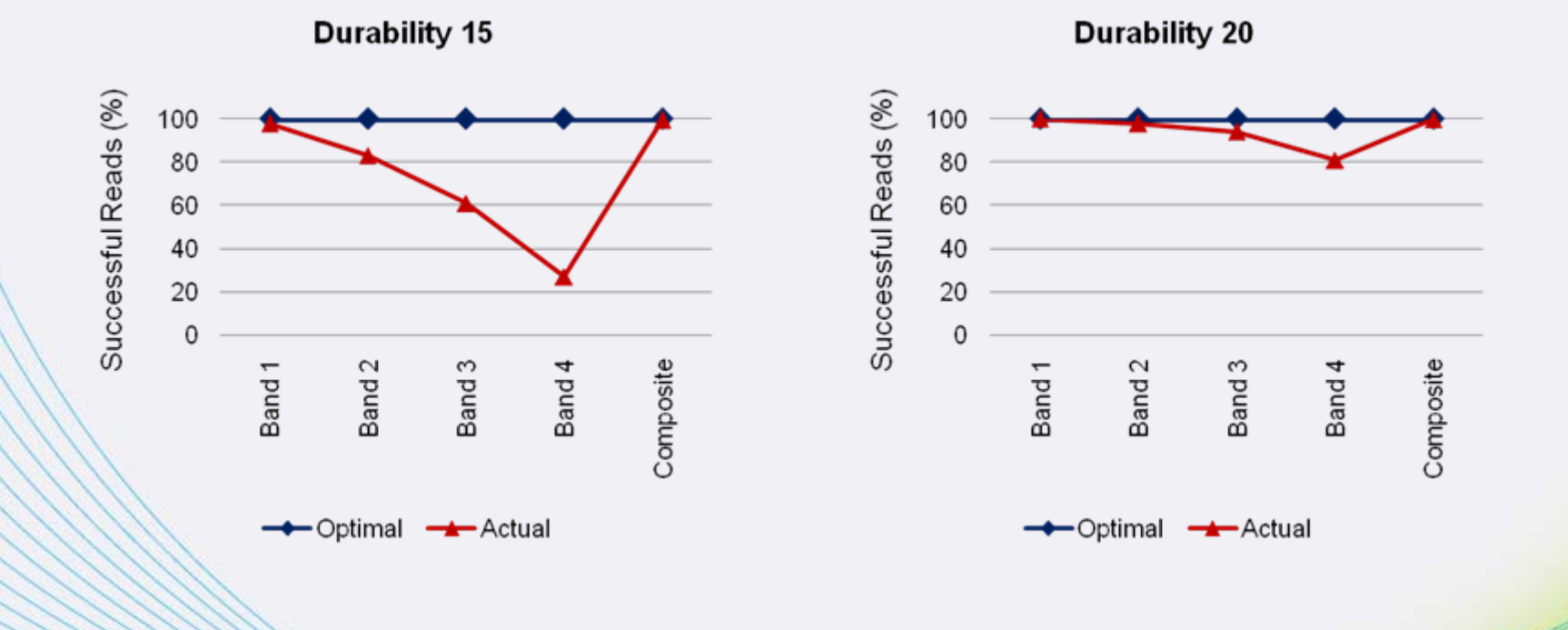

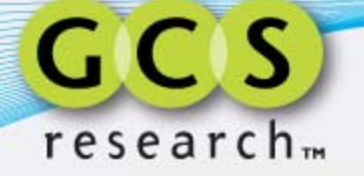

# **Embed Tuning Sample Results**

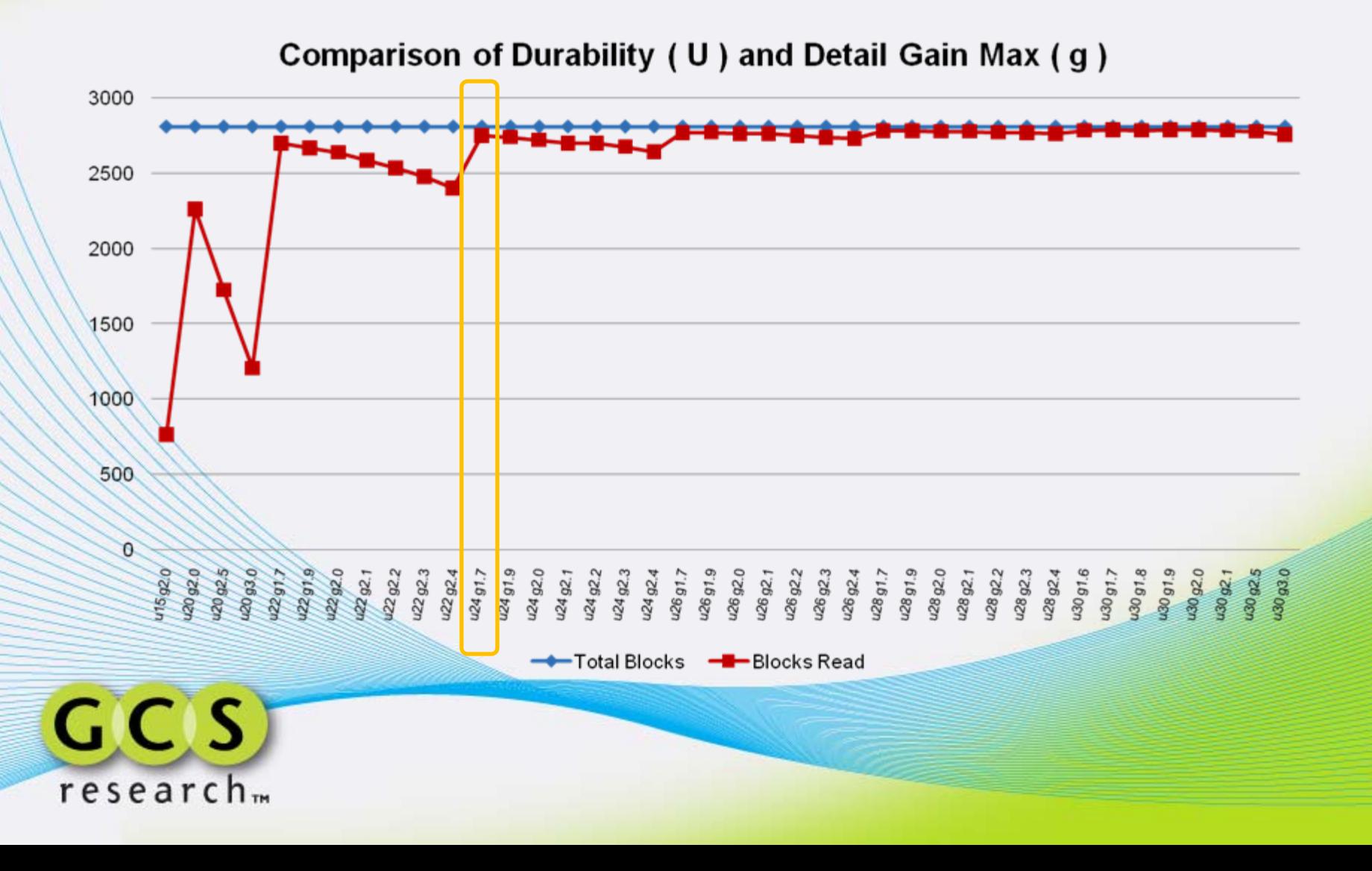

# **AWiFS Test Sample**

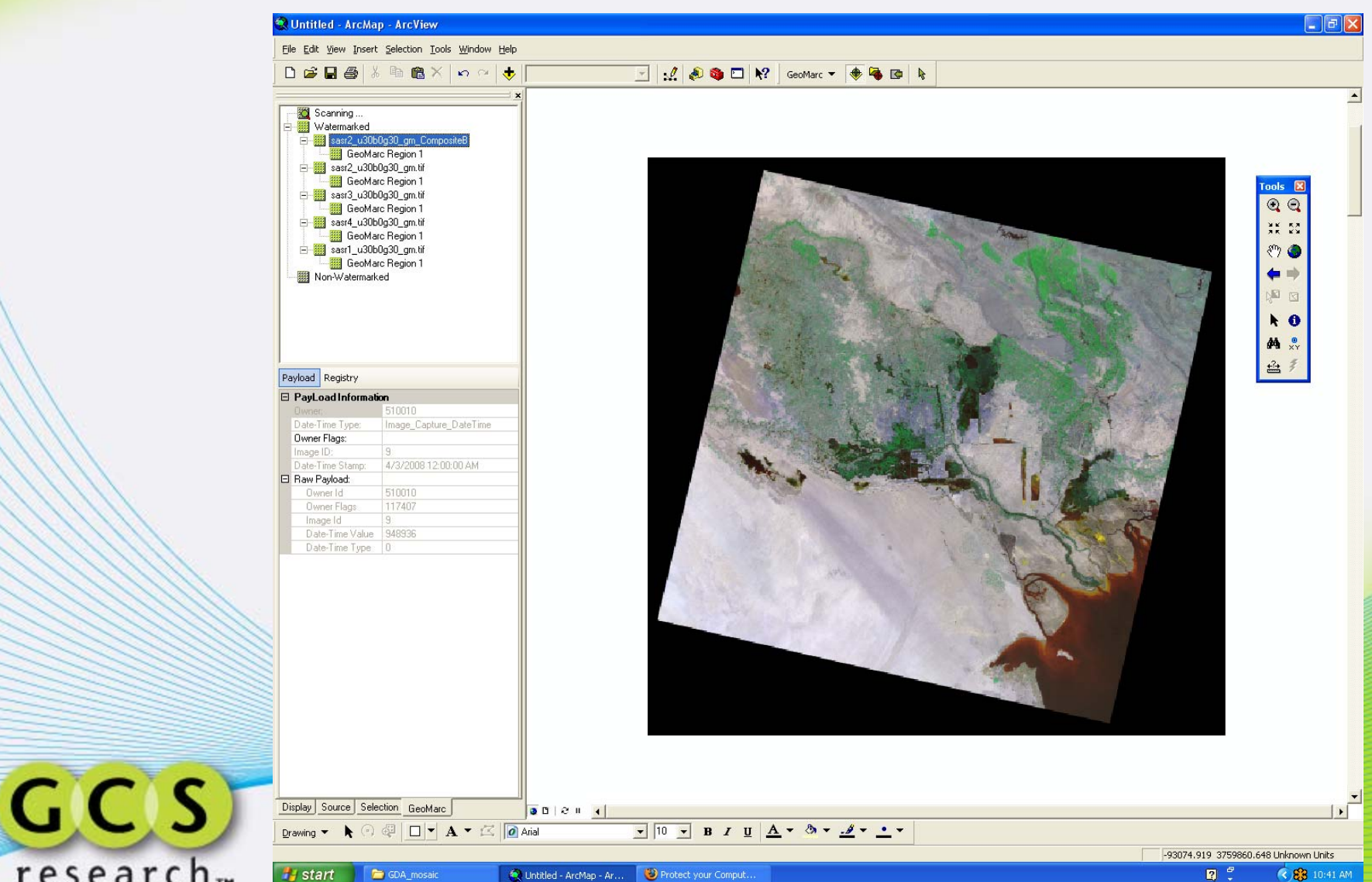

 $research<sub>m</sub>$ 

### **Thematic GeoMarc Overlay**

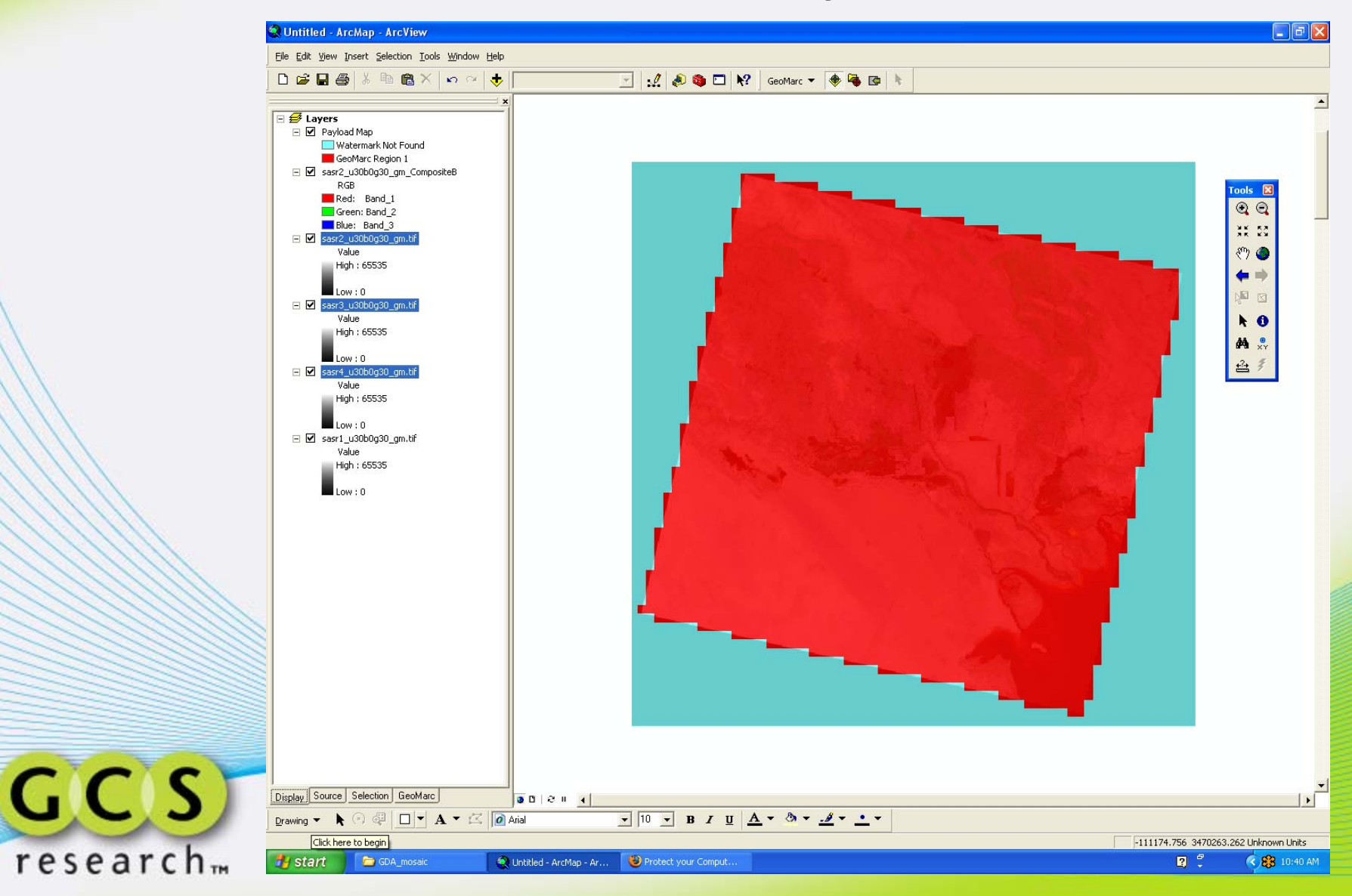

![](_page_46_Picture_0.jpeg)

![](_page_46_Picture_1.jpeg)

![](_page_46_Picture_2.jpeg)

![](_page_47_Picture_0.jpeg)

![](_page_47_Picture_1.jpeg)

![](_page_47_Picture_2.jpeg)

![](_page_48_Picture_0.jpeg)

![](_page_48_Picture_1.jpeg)

![](_page_48_Picture_2.jpeg)

![](_page_49_Picture_0.jpeg)

![](_page_49_Picture_1.jpeg)

![](_page_50_Picture_0.jpeg)

 $\bullet$ 

![](_page_51_Picture_0.jpeg)

![](_page_51_Picture_1.jpeg)

![](_page_51_Picture_2.jpeg)

![](_page_52_Picture_0.jpeg)

![](_page_52_Picture_1.jpeg)

![](_page_52_Picture_2.jpeg)

![](_page_53_Picture_0.jpeg)

![](_page_53_Picture_1.jpeg)

![](_page_54_Figure_0.jpeg)

![](_page_55_Picture_0.jpeg)

![](_page_56_Figure_0.jpeg)

![](_page_57_Picture_0.jpeg)

![](_page_57_Picture_1.jpeg)

![](_page_57_Picture_2.jpeg)

![](_page_58_Picture_0.jpeg)

![](_page_59_Picture_0.jpeg)

![](_page_60_Picture_0.jpeg)

![](_page_61_Picture_0.jpeg)

![](_page_61_Picture_1.jpeg)

![](_page_61_Picture_2.jpeg)

# **Contact**

- GCS Research – [www.gcs-research.com](http://www.gcs-research.com/)
	- Missoula, Montana Headquarters
		- Mike Beltz, Vice President, Sales and Marketing
		- [mbeltz@gcs-research.com](mailto:mbeltz@gcs-research.com)
		- 406-532-3254
	- Portland, Oregon Development Office
		- Neil Lofgren, Vice President, Product Development
		- [nlofgren@gcs-research.com](mailto:nlofgren@gcs-research.com)
		- 503-241-3100

![](_page_62_Picture_10.jpeg)